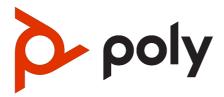

# Poly ATA 400 Series Parameter Reference Guide PVOS-L ATA 4.0.1

## **SUMMARY**

## **Legal information**

## Copyright and license

© Copyright September 2023, HP Development Company, L.P. The information contained herein is subject to change without notice. The only warranties for HP products and services are set forth in the express warranty statements accompanying such products and services. Nothing herein should be construed as constituting an additional warranty. HP shall not be liable for technical or editorial errors or omissions contained herein.

## Trademark credits

All third-party trademarks are the property of their respective owners.

## Privacy policy

Poly complies with applicable data privacy and protection laws and regulations. Poly products and services process customer data in a manner consistent with the Poly Privacy Policy. Please direct comments or questions to <a href="mailto:privacy@poly.com">privacy@poly.com</a>.

#### Open source software used in this product

This product contains open source software. You may receive the open source software from Poly up to three (3) years after the distribution date of the applicable product or software at a charge not greater than the cost to Poly of shipping or distributing the software to you. To receive software information, as well as the open source software code used in this product, contact Poly by email at <a href="mailto:open.source@poly.com">open.source@poly.com</a>.

# **Table of contents**

| 1 About this guide 1                                                                                                    |    |
|----------------------------------------------------------------------------------------------------|----|
| Audience, purpose, and required skills 1                                                                                                    |    |
| Icons used in Poly documentation 1                                                                                                    |    |
| 2 Getting Started 2                                                                                                    |    |
| Supported Devices 2                                                                                                    |    |
| Poly ATA Device Features 2  Key Features 2  Robust Telephony Features 3  Powerful Call Routing and Voice Service Features 4  LED Description and LED Behaviour 4  Poly ATA 400 LED Status Indicators 4  Poly ATA 402 LED Status Indicators 5  Port Connections 6  Poly ATA 400 Port Connections 6  Poly ATA 402 Port Connections 8 | ļ  |
| Accessibility Features 9                                                                                                    |    |
| 3 Parameters 10                                                                                                    |    |
| SP Services Status 10                                                                                                    |    |
| Port Status Parameters 12                                                                                                    |    |
| WAN Settings Parameters 13                                                                                                    |    |
| WiFi Settings Parameters 18                                                                                                    |    |
| Device Admin Parameters 20                                                                                                    |    |
| Auto Provisioning Parameters 31                                                                                                    |    |
| \$MACRO Expansion Supported by the Device 36                                                                                                    |    |
| ITSP Profile (General and SP Info Settings) Parameters 37                                                                                                    |    |
| ITSP SIP Settings Parameters 40                                                                                                    |    |
| ITSP RTP Settings Parameter 50                                                                                                    |    |
| SPn Services Parameters 52                                                                                                    |    |
| PDMS-SP Service Settings Parameters 61                                                                                                    |    |
| PDMS-SP Calling Features Parameters 63                                                                                                    |    |
| PDMS-SP Inbound Direct Dialing Authentication Parameters                                                                                                    | 65 |
| PDMS-SP Jitter Buffer Parameters 65                                                                                                    |    |
| User Prompts Parameters 66                                                                                                    |    |
| Auto Attendant Parameters 66                                                                                                    |    |
| Auto Attendant Prompt Parameters 69                                                                                                    |    |

Voice Gateway Parameters 69 Trunk Group Parameters 70 70 Page Group Parameters **PHONE Port Parameters** 72 Tone Profile A Parameters 82 Tone Profile B Parameters 87 Codec Profile Parameters 91 Ring Profile A Call Waiting Tone Parameters 98 Ring Profile A Ring Pattern Parameters 101 Ring Profile B Ring Pattern Parameters 104 Ring Profile B Call Waiting Tone Parameters 108 Star Code Profile Parameters 110 Speed Dial Parameters 113 User-Defined Digit Maps Parameters 114

4 Getting help 116

# 1 About this guide

This section provides clarifying information about this guide.

# Audience, purpose, and required skills

This guide provides administrators with information about configuring, maintaining, and troubleshooting the featured product.

# Icons used in Poly documentation

This section describes the icons used in Poly Documentation and what they mean.

- **WARNING!** Indicates a hazardous situation that, if not avoided, **could** result in serious injury or death.
- ▲ CAUTION: Indicates a hazardous situation that, if not avoided, could result in minor or moderate injury.
- IMPORTANT: Indicates information considered important but not hazard-related (for example, messages related to property damage). Warns the user that failure to follow a procedure exactly as described could result in loss of data or in damage to hardware or software. Also contains essential information to explain a concept or to complete a task.
- NOTE: Contains additional information to emphasize or supplement important points of the main text.
- TIP: Provides helpful hints for completing a task.

# **Getting Started**

Understand how to administer, configure, and provision Poly ATA devices.

As you read this guide, keep in mind that certain features are configurable by your system provider, configurable by your system administrator, or determined by your network environment. As a result, some features may not be enabled or may operate differently on your device. Additionally, the examples in this guide may not directly reflect what is available on your device.

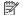

NOTE: The terms *the device* and *your device* refer to any of the Poly ATA devices. Unless specifically noted in this guide, all device models operate in similar ways.

# Supported Devices

The following table lists the product names, model names, and part numbers for Poly ATA devices.

- Poly ATA 402
- Poly ATA 400

#### Table 2-1 Poly ATA Device Product Name, SKU, and Part Number

| Product<br>Name | SKU         | Item Number | Item Description                       |
|-----------------|-------------|-------------|----------------------------------------|
| Poly ATA<br>402 | NA          | 8F3H5AA#ABA | Poly ATA 402 2FXS VP VoIP Adptr SIP US |
| Poly ATA<br>402 | ANZ, EU, UK | 8F3H5AA#AC3 | Poly ATA 402 2FXS VP VoIP Adptr SIP WW |

# Poly ATA Device Features

Built with a high-performance, system-on-a-chip platform to ensure high-quality voice conversations, Poly ATA devices are dedicated systems targeted at applications for VoIP services.

Poly ATA devices have high availability and reliability because they're always-on to make or receive calls. If you use a Poly ATA device, you don't need to use a computer, or have a computer turned on, to talk to people. To get started, all you need is a phone, power, and a connection to the internet.

## **Key Features**

Poly ATA devices implement the following features and functionalities.

#### Table 2-2 Poly ATA Devices

| Poly ATA<br>Device<br>Model | VoIP Account Support | No. of Phone<br>Ports | No. of Ethernet<br>Ports | No. of USB<br>Ports |
|-----------------------------|----------------------|-----------------------|--------------------------|---------------------|
| Poly ATA<br>400             | 4                    | 1                     | 1                        | 1                   |
| Poly ATA<br>402             | 4                    | 2                     | 2                        | 1                   |

The key features of the Poly ATA are:

- SIP Service Provider support for up to four SIP accounts
- Four SIP accounts on Poly ATA 400 and Poly ATA 402
- Any available service is accessible from each Phone port independently
- Automatic Attendant (AA) for simplified call routing
- Callback service: automatic callback to connect you to the AA to make a new call or call you back on the attached phone later

Your device is configurable to work with any SIP-compliant internet telephone service (ITSP).

The device supports using the Poly Device Management Service for Service Providers (PDMS-SP) web portal. PDMS-SP is the customer portal for device management allowing administrators to remotely inventory, monitor, and troubleshoot Poly devices.

IMPORTANT: PDMS-SP and OBITALK are both terms used in the system web

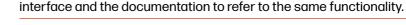

Using the PDMS-SP web portal integration lets you:

- Configure and manage your Poly ATA 400 series devices.
- Upgrade your Poly ATA 400 series devices.
- Troubleshoot and capture additional logs for your Poly ATA 400 series devices.

## **Robust Telephony Features**

Connect an analog phone to one of the **Phone** ports on your device to access a robust set of telephony features.

Poly ATA 400 series devices provide the following telephony features:

- Message waiting indication—visual and tone based
- Speed dialing of 99 Poly endpoints or numbers
- Three-way conference calling with local mixing
- Hook flash event signaling

- Caller ID—name and number
- Call waiting
- Call forward unconditional
- Call forward on busy
- Call forward on no answer
- Call transfer
- Anonymous call
- Block anonymous call
- Do Not Disturb
- Call return
- Repeat dialing

## Powerful Call Routing and Voice Service Features

Poly ATAs offer voice service features and call routing.

The Poly ATA 400 series devices give you the following features:

- SIP support for voice and fax over IP from internet telephony service providers (ITSPs)
- PDMS-SP managed VoIP network for Poly endpoint devices and applications
- High-quality voice encoding using G.711, G.722, G.726, G.729, iLBC, and Opus algorithms
- Recursive digit maps and associated call routing for outbound and inbound calls

## LED Description and LED Behaviour

Each Poly ATA device has LEDs on the front which give indicators of the device status.

## Poly ATA 400 LED Status Indicators

There are three LEDs on the front of the Poly ATA 400 device.

The LEDs give you a visual indication of the working order and general status of key functional aspects of the device. Under normal operating conditions, the LEDs show green (solid, flashing, or blinking) signals.

The following figure displays the LEDs on the front of the Poly ATA 400. The table lists each LED numbered in the figure.

Figure 2-1 Poly ATA 400 LEDs

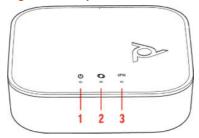

Table 2-3 LED Status Indicators

| Reference Number | LED                         | LED Description                                                               |
|------------------|-----------------------------|-------------------------------------------------------------------------------|
| 1                | Power indicator             | The color and pattern of the power indicator shows the following states:      |
|                  |                             | LED off: No power                                                             |
|                  |                             | Solid green: Powered on and working                                           |
|                  |                             | Flashing green: Searching for a<br>DHCP IP address                            |
|                  |                             | Flashing orange: Upgrading (Do not unplug power.)                             |
|                  |                             | Solid red: Not operational                                                    |
| 2                | LAN Ethernet port indicator | Blinking green: Data activity on the LAN Ethernet port                        |
| 3                | Phone port indicator        | The color and pattern of the phone port indicator shows the following states: |
|                  |                             | LED off: Port not enabled                                                     |
|                  |                             | Solid green: Phone ready<br>(standby)                                         |
|                  |                             | Flashing green: Phone in use                                                  |

## Poly ATA 402 LED Status Indicators

There are five LEDs on the front of the Poly ATA 402 device.

The LEDs give you a visual indication of the working order and general status of key functional aspects of the device. Under normal operating conditions, the LEDs show green (solid, flashing, or blinking) signals.

The following figure displays the LEDs on the front of the Poly ATA 402. The table lists each LED numbered in the figure.

Figure 2-2 Poly ATA 402 LEDs

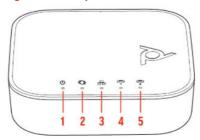

**Table 2-4** LED Status Indicators

| Reference Number | LED                                         | LED Description                                                                |
|------------------|---------------------------------------------|--------------------------------------------------------------------------------|
| 1                | Power indicator                             | The color and pattern of the power indicator shows the following states:       |
|                  |                                             | LED off: No power                                                              |
|                  |                                             | Solid green: Powered on and working                                            |
|                  |                                             | Flashing green: Searching for a DHCP IP address                                |
|                  |                                             | Flashing orange: Upgrading (Do not unplug power.)                              |
|                  |                                             | Solid red: Not operational                                                     |
| 2                | LAN Ethernet port indicator                 | Blinking green: Data activity on the LAN Ethernet port                         |
| 3                | PC Ethernet port indicator                  | Blinking green: Data activity on the PC Ethernet port                          |
| 4,5              | Phone ports indicators: Phone 1,<br>Phone 2 | The color and pattern of the phone ports indicators show the following states: |
|                  |                                             | LED off: Port not enabled                                                      |
|                  |                                             | Solid green: Phone ready (standby)                                             |
|                  |                                             | Flashing green: Phone in use                                                   |

## **Port Connections**

Learn about the different port connections on the devices in the Poly ATA 400 series.

## Poly ATA 400 Port Connections

Become familiar with the physical ports on your Poly ATA 400 device.

The following figures display the ports on the back and side of the Poly ATA 400. The tables list each port numbered in the figure.

Figure 2-3 Poly ATA 400 Ports

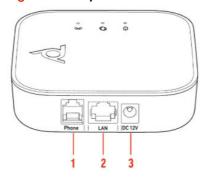

Table 2-5 Port Connections

| Reference Number | Port                  | Port Description                                                                                                    |
|------------------|-----------------------|----------------------------------------------------------------------------------------------------|
| 1                | Phone Port connection | The <b>Phone</b> port on the Poly ATA supports input and output signaling and control messages.                                                    |
|                  |                       | You can only connect a touch-<br>tone land line phone to your<br>device's <b>Phone</b> port. Phones<br>that use pulse dialing aren't<br>supported. |
| 2                | LAN Ethernet port     | Use an Ethernet cable to connect the <b>LAN</b> port on your device to an Ethernet port on your internet router or switch.                         |
|                  |                       | By default, the device requests<br>an IP address, DNS, and<br>Internet (WAN) Gateway IP<br>addressing via DHCP.                                    |
| 3                | Power connection      | Use only the 12-volt power adapter supplied with the original packaging to power the device.                                                       |
|                  |                       | The use of a power adapter other than the one given with the device voids the warranty. It might also cause the unit not to work or malfunction.   |

Figure 2-4 Poly ATA 400 Side View

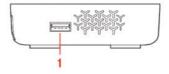

**Table 2-6** Port Connections

| Reference Number | Port     | Port Description             |
|------------------|----------|------------------------------|
| 1                | USB port | Connect an OBiWiFi5G dongle. |

## Poly ATA 402 Port Connections

Become familiar with the physical ports on your Poly ATA 402 device.

The following figures display the ports on the back and side of the Poly ATA 402. The tables list each port numbered in the figure.

Figure 2-5 Poly ATA 402 Ports

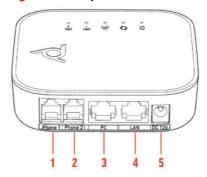

Table 2-7 Port Connections

| Reference Number | Port                   | Port Description                                                                                                    |
|------------------|------------------------|----------------------------------------------------------------------------------------------------|
| 1,2              | Phone Port connections | The <b>Phone</b> ports on the Poly ATA support input and output signaling and control messages.                                                  |
|                  |                        | You can only connect a touchtone land line phone to your device's <b>Phone</b> ports. Phones that use pulse dialing aren't supported.            |
|                  |                        | You can connect a second analog phone, or another analog device such as a fax machine or an alarm panel, to the second <b>Phone</b> port.        |
| 3                | PC Ethernet port       | The device <b>PC</b> port enables you to daisy-chain a local device such as a computer.                                                          |
| 4                | LAN Ethernet port      | Use an Ethernet cable to connect the <b>LAN</b> port on your device to an Ethernet port on your internet router or switch.                       |
|                  |                        | By default, the device requests<br>an IP address, DNS, and<br>Internet (WAN) Gateway IP<br>addressing via DHCP.                                  |
| 5                | Power connection       | Use only the 12-volt power adapter supplied with the original packaging to power the device.                                                     |
|                  |                        | The use of a power adapter other than the one given with the device voids the warranty. It might also cause the unit not to work or malfunction. |

Figure 2-6 Poly ATA 402 Side Callout

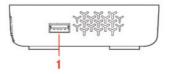

Table 2-8 Port Connections

| Reference Number | Port     | Port Description             |
|------------------|----------|------------------------------|
| 1                | USB port | Connect an OBiWiFi5G dongle. |

# **Accessibility Features**

Poly products include a number of features to accommodate users with disabilities.

Table 2-9 Accessibility Features

| Accessibility Feature      | Description                                                                            |
|----------------------------|----------------------------------------------------------------------------------------|
| Hardware status indicators | LED indicators provide status and functionality information on the hardware interface. |

# 3 Parameters

This section provides information about the parameters and configurations for Poly ATA devices.

## SP Services Status

This table lists services, phone, and line status.

#### **Reset Statistics**

ResetStatistics

Resets the statistics for this voice service.

**Default Value:** 

N/A

## **RTP Statistics**

PacketsSent

Total RTP packets sent on this line.

**Default Value:** 

N/A

PacketsReceived

Total RTP packets received on this line.

**Default Value:** 

N/A

 ${\tt BytesSent}$ 

RTP payload bytes sent for this line.

**Default Value:** 

N/A

BytesReceived

RTP payload bytes received for this line.

**Default Value:** 

N/A

PacketsLost

Number of RTP packets lost on this line.

Default Value:

N/A

Overruns

Number of times receive jitter buffer overrun on this line.

**Default Value:** 

N/A

Underruns

Number of times receive jitter buffer underrun on this line.

Default Value:

N/A

#### ReceivePacketLossRate

Percentage of audio packet loss

**Default Value:** 

n

#### ReceiveInterarrivalJitter

Current receive interarrival jitter in milliseconds

Default Value:

0

#### AverageReceiveInterarrivalJitter

Average receive interarrival jitter in milliseconds

**Default Value:** 

0

## SPn Service

#### SessionStartTime

The time that the session started, in UTC

Default Value:

#### SessionEndTime

The time that the session ended, in UTC. 0 implies session is still on-going if SessionStartTime is not 0

**Default Value:** 

#### SessionDuration

Duration time of the current session, in seconds

**Default Value:** 

0

#### FarEndIPAddress

IP address of the far end peer

**Default Value:** 

#### FarEndUDPPort

UDP port used by the far end peer

**Default Value:** 

0

#### LocalUDPPort

Local UDP port for this call

Default Value:

0

#### PacketsSent

Total RTP packets sent in this session

**Default Value:** 

0

#### PacketsReceived

Total RTP packets received in this session

**Default Value:** 

0

### BytesSent

RTP payload bytes sent in this session

0

#### BytesReceived

RTP payload bytes received in this session

**Default Value:** 

0

#### PacketsLost

Number of RTP packets lost in this session

**Default Value:** 

0

#### PacketsLostRate

RTP packet lost rate as a percentage

**Default Value:** 

0

#### ReceiveInterarrivalJitter

Current receive interarrival jitter in milliseconds

**Default Value:** 

0

#### MOS

Mean Opinion Score {1.00-5.00(Best)}

**Default Value:** 

#### X SessionID

A random session id for each session

**Default Value:** 

## X\_Direction

Call Direction (inbound|outbound)

**Default Value:** 

## X\_PeerNumber

Far end phone number

**Default Value:** 

## X PeerName

Far end user ID

**Default Value:** 

## **Port Status Parameters**

This table lists port status parameters.

#### **Port Status**

#### State

Port status, such as on-hook, off-hook, ringing.

**Default Value:** 

N/A

## LoopCurrent

Loop current in mA.

**Default Value:** 

N/A

#### VBAT

PHONE port battery voltage in volts. Not applicable for LINE port. **Default Value:** 

N/A

#### TipRingVoltage

Sensed differential Tip/Ring voltage in volts.

**Default Value:** 

N/A

#### LastCallerInfo

Caller ID of previous call.

**Default Value:** 

N/A

# **WAN Settings Parameters**

This table lists WAN settings parameters.

## Internet Settings

#### AddressingType

The method used to assign an IP address.

#### **Default Value:**

DHCP

#### **IPAddress**

IP address to assign to the device when **AddressingType** is set to Static.

#### SubnetMask

Subnet mask to use when Addressing Type is set to Static.

#### DefaultGateway

Default gateway IP address to assign to the device when **AddressingType** is set to Static.

#### DNSServer1

IP address of the first DNS server to use, in addition to the ones obtained from the DHCP server when DHCP is also enabled. If **AddressingType** is set to Static, the device only uses **DNSServer1** and **DNSServer2** for DNS lookup. It tries as many as five DNS servers when attempting to resolve a domain name. **DNSServer1** and **DNSServer2** are tried first, whichever is specified, and then the addresses obtained from the DHCP Server if available.

#### DNSServer2

IP address of the second DNS server to use, in addition to the ones obtained from the DHCP server when DHCP is also enabled. If AddressingType is set to Static, the device only uses DNSServer1 and DNSServer2 for DNS lookup. It tries as many as five DNS servers when attempting to resolve a domain name. DNSServer1 and DNSServer2 are tried first, whichever is specified, and then the addresses obtained from the DHCP Server if available.

#### MACAddressClone

Use this MAC address for WAN interface. MAC address MUST be in six groups of twn hexdeciaml digits, separated by colons(:) such as "9c:ad:ef:00:00:00"

#### **Default Value:**

#### MTUSize

MTU size (in bytes) of this interface

#### **Default Value:**

1500

#### VLANEnable

When enabled, only allow packets with the VLANID to pass and insert 802.1Q header according to VLANID and VLANPriority to all outbound packets

#### **Default Value:**

false

#### VLANID

A 12-bit field (0 to 4095) value specifying the VLAN to which the frame belongs. A value of 0 means that the frame does not belong to any VLAN.

The value 4095 is also reserved.

#### **Default Value:**

0

#### **VLANPriority**

A 3-bit field which refers to IEEE 802.1p priority. It indicates the frame priority level. Value are from 0 (lowest) to 7 (highest). It is valid when VLANID is set to non-zero value.

## **Default Value:**

0

#### VLANDiscovery

Mode of VLAN ID assignment using DHCP.

#### **Default Value:**

Disabled

## VLANDiscoveryOption

When VLANDiscovery set to Custom, this specified DHCP option is examined for a valid DVD string

#### Default Value:

129

## 802 1XMode

Authentication is disabled or enabled with the specified authentication scheme

#### **Default Value:**

Disable

### 802 1XIdentity

The user name for 802.1x authentication

## **Default Value:**

## 802 1XPassword

Password for EAP-MD5, EAP-TTLS Private key, EAP-TTLS/MSCHAPv2

#### **Default Value:**

## 802 1XPrivatekeyPassword

Password for the private key used in EAP-TLS mode

#### **Default Value:**

#### 802 1XAnonymousID

Anonymous ID, if it is empty, anonymous\_identity will not used in authentication

#### **Default Value:**

## 802 1XTLSSecurityProfile

Security profile for 802.1x authentication

## **Default Value:**

1

#### LLDP-MED

Enable LLDP-MED discovery.

#### **Default Value:**

true

#### LLDP-MEDExclusivePeriod

Number of seconds for LLDP-MED discovering exclusively before the IP is established according to AddressType without Network Policy

## **Default Value:**

F

#### LLDP-MEDAssetID

The device identity to be used in the LLDP-MED Inventory

Management record

## Default Value:

true

#### CDP

**Enable CDP discovery** 

## **Default Value:**

true

## **Switch Port**

#### Name

(Read-only) Descriptive name for this switch port

## **Default Value:**

SW

#### Speed

Speed of this switch port

#### **Default Value:**

Auto

## **PC Port**

#### Name

(Read-only) Descriptive name for this PC port

## **Default Value:**

PC

#### Speed

Speed of this PC port

## **Default Value:**

Auto

## **Local Time**

#### CurrentLocalTime

Current local date and time of the device (read-only parameter).

#### CurrentNTPServer1

(Read-only) Hostname or IP address of first NTP server#1 being used

**Default Value:** 

#### CurrentNTPServer2

(Read-only) Hostname or IP address of first NTP server#2 being used

**Default Value:** 

LocalTimeZoneTR

**Default Value:** 

## **Time Service Settings**

#### NTPServer1

Host name or IP address of the first NTP server.

#### **Default Value:**

ntp.polycom.com

#### NTPServer2

Host name or IP address of the second NTP server.

#### LocalTimeZone

#### **Default Value:**

GMT-08:00 (Pacific Time)

#### DaylightSavingTimeEnable

Enables daylight saving time on the unit.

#### **Default Value:**

true

## DaylightSavingTimeStart

Daylight Saving Time Start Date. Format: month/day/ weekday/hh:mm::ss, where month=1-12, day=±(1-31), weekday=0,1-7(0=special,1=Monday,7=Sunday),

hh=0-23, mm=0-59, ss=0-59.

If weekday=0, daylight saving starts on the given month/day; otherwise it starts on the weekday on or after the given month/day if day > 0, or on the weekday on or before the last-day-of-given-month+day+1 (note that day = -1 equivalent to last day of the month).

:ss can be omitted if the value is 0.

:mm:ss can be omitted if mm and ss are both 0.

#### Default Value:

3/8/7/2

## DaylightSavingTimeEnd

Daylight Saving Time End Date. Same format as Start Date.

#### **Default Value:**

11/1/7/2

## DaylightSavingTimeDiff

Amount of time to add to current time during Daylight Saving

Time. Format: [-] hh:mm:ss.

:ss can be omitted if it is 0.

:mm:ss can be omitted if both are 0.

#### **Default Value:**

1

## **DHCP Client Settings**

#### ExtraOptions

Comma separated list of extra DHCP options to be requested. **Default Value:** 

66,42,160,150,15

## **DNS Control**

#### DNSQueryOrder

The order to query available DNS servers when there is a non-zero delay (set in DNSQueryDelay) before trying the next DNS server.

#### **Default Value:**

DNS Server1, DNS Server2, DHCP Offered DNS Servers

#### DNSQueryDelay

When multiple DNS servers are available, the unit attempts to resolve a domain name by querying each server sequentially until a successful result is received. This parameter controls the number of seconds between successive DNS query made by the unit for a given domain name. Choose from 0 to 5 seconds.

#### **Default Value:**

2

#### LocalDNSRecordMode

This mode defines how the local DNS records are handled by device.

## Default Value:

Persistent Cache

#### LocalDNSRecordTTL

Time to Live in seconds for local DNS record in Backup Record mode

## **Default Value:**

120

#### AllowCacheToBeCleared

When enabled, the application may clear negative DNS caches to handle certain failures

#### **Default Value:**

false

## **Local DNS Records**

#### N

One of 32 **Local DNS Records** (numbered 1 - 32). Each record is a mini script of the following format:

Name=A.A.A....

or

Name=R,R,R,...

where Name represents the domain name to be resolved locally, and has the format prefix+domain (such as machine.sip+poly.com or \_sip.\_udp.poly.com). Everything after '+' is considered as the domain to be appended to the host field in each R on the right hand side. '+' is optional; if missing, the full domain must be used in every R. A represents an A record that is just an IP address, such as 192.168.12.17.

R represents an SRV record and has the format:

{host:port,pri,wt} where host is the hostname of the machine providing the service, port is the port where the service is found, pri is the priority of the target host, wt is the relative weight for records with the same priority.

**NOTE:** If the A record of a given host name can't be found in any of the **Local DNS Records**, the device attempts to resolve it using external DNS queries. Any change applied to **Local DNS Record** needs a reboot in order to take effect.

# WiFi Settings Parameters

This table lists WiFi settings parameters.

## **Basic Settings**

#### Enable

Enables OBiWiFi. You must have an OBiWiFi dongle attached to the device to use the feature.

## **Default Value:**

true

#### PreferredAccessPoint

This value is automatically populated with the last AP that the device's user chose to connect explicitly from the device web page.

## **Default Value:**

None

#### ShowAccessPointPassword

Check this box and press submit to show all the AP passwords in (unmasked) plain text (no reboot required). The passwords are masked again following a reboot of the device.

#### **Default Value:**

false

#### ScanResultWaitDuration

Wait number of seconds (min=3, max=30) before processing the WiFi scan result.

#### **Default Value:**

10

## Internet Settings

#### AddressingType

Assigns an IP address to this interface. Choose from  ${\tt DHCP}$  or  ${\tt Static}.$ 

#### **Default Value:**

DHCP

#### IPAddress

The IP address to use if Addressing Type is Static.

#### SubnetMask

The subnet mask to use if AddressingType is Static.

#### DefaultGateway

The default gateway to use if AddressType is Static.

#### DNSServer1

Additional DNS Server to use besides the ones received from DHCP.

#### DNSServer2

Additional DNS Server to use besides the ones received from DHCP.

#### 802 1XMode

Authentication is disabled or enabled with the specified authentication scheme.

## **Default Value:**

Disable

#### 802 1XIdentity

802.1x identity.

**Default Value:** 

### 802 1XPassword

Password for EAP-MD5, EAP-TTLS Private key, EAP-TTLS/MSCHAPv2.

**Default Value:** 

## 802 1XPrivatekeyPassword

Password for the private key used in EAP-TLS mode.

**Default Value:** 

#### 802 1XAnonymousID

Anonymous ID, if it is "", anonymous\_identity will not used in authentication

**Default Value:** 

#### 802 1XTLSSecurityProfile

Security profile for 802.1x authentication

## Access Point N (N=1,2,...,20)

#### SSID

SSID of the access point.

#### Password

The HEX digits can be upper or lower case.

#### SecurityEnabled

This read-only parameter indicates whether the AP has security enabled.

## **Device Admin Parameters**

This table lists device admin parameters.

#### Web Server

#### Port

Web Server Port Number

#### **Default Value:**

80

#### **TLSProtocol**

Configures the lowest TLS/SSL version to use for handshake negotiation when using HTTPS

#### **Default Value:**

TLSv1.2

#### TLSCipherSuite

Ciphers to support for all SSL/TLS connections. An empty value tells the device to use the DEFAULT ciphers. A valid value must start with DEFAULT: or HIGH:

## **Default Value:**

#### PasswordMinimumLength

Minimum length of AdminPassword and UserPassword **Default Value:** 

0

## ${\tt ExpirationPeriod}$

Session expiration period in minutes. 0 indicates no expiration.

#### **Default Value:**

0

#### AdminPassword

Administrator Password, case sensitive

#### **Default Value:**

admin

## UserPassword

User Password, case sensitive

## **Default Value:**

user

#### CheckWebCookie

Check cookie against the Set-Cookie for the web login session **Default Value**:

false

## CheckHttpPOSTToken

Check POST token against session token assigned to the configuration web pages

#### **Default Value:**

false

#### CheckHttpOriginHeader

Check the Origin header in HTTP POST against the expected origin of the device web pages

#### **Default Value:**

false

#### LockOut

Enable or Disable Webserver Lock-out feature

#### Default Value:

true

#### LockOutPeriod

60-300 seconds. The period of time the user is locked out of the Webserver

#### **Default Value:**

60

#### LockOutInvalidAttempts

3 - 20. Specify the maximum number of failed login attempts after which the user is locked out from the Webserver.

#### **Default Value:**

5

#### LockOutInvalidAttemptsDuration

60-300 seconds. After a user reaches the maximum failed login attempts within this time druation, the user is locked out from webserver

## **Default Value:**

60

#### CustomLogoDownload

Enable or disable displaying custom log on device web page **Default Value:** 

### CustomLogoURL

The URL of the image of the custom logo

#### **Default Value:**

## CustomLogoMD5CheckSum

Enter the MD5 Checksum value to compare against the downloaded custom logo file

#### **Default Value:**

## CustomLogoTag

The HTML tag for custom logo which is included in the custom web page

#### **Default Value:**

#### UserMenuDeviceAdmin

Whether to show the "Device Admin" menu item when logged in as "user"

#### **Default Value:**

true

## UserMenuDeviceUpdate

Whether to show the "Device Update" menu item when logged in as "user"

#### **Default Value:**

true

## **IVR**

## Enable

**Enable IVR** 

## **Default Value:**

true

#### Password

IVR access password (must be all digits)

**Default Value:** 

## Media Loopback

## ${\tt AcceptMediaLoopback}$

Allow incoming Media Loopback Call

## **Default Value:**

true

## MediaLoopbackAnswerDelay

Delay in ms before answering a Media Loopback call

## **Default Value:**

0

#### MediaLoopbackMaxDuration

Maximum duration in seconds to allow for a Media Loopback call; 0 implies unlimited duration

#### **Default Value:**

Λ

## **Syslog**

#### Server

IP address of the Syslog Servers

#### **Default Value:**

#### Port

Syslog Server Port Number

## **Default Value:**

514

#### Level

Syslog Message Level

## Default Value:

7

#### TAG

Syslog message TAG field. This TAG is a string of alphanumeric characters that MUST NOT exceed 32 characters.

#### **Default Value:**

#### ReportingEnable

Buffer syslog locally and upload it periodically to a server according to ReportingInterval and ReportingURL

## **Default Value:**

false

#### ReportingInterval

Periodic buffered syslog upload interval in seconds. Minimum is 30s. Maximum is 120s.

#### **Default Value:**

60

#### ReportingURL

URL to upload locally buffered syslog

#### **Default Value:**

#### ReportingUTCTimeStamp

include UTC TimeStamp (TR69 ISO8601) in each message **Default Value:** 

true

#### LevelCCTL

Log Level for CCTL

### **Default Value:**

Event 3

#### LevelXML

Log Level for XML parsing

#### **Default Value:**

Event 3

## LevelSIP

Log Level for SIP

## **Default Value:**

Event 3

#### LevelRTP

Log Level for RTP

#### Default Value:

Event 3

#### LevelMOH

Log Level for MOH Service

#### Default Value:

Event 3

#### LevelFxsTerm

Log Level for DECT terminal

## **Default Value:**

Event 3

#### LevelParkTerm

Log Level for Park terminal

#### **Default Value:**

Event 3

## LevelSpTerm

Log Level for SP terminal

#### **Default Value:**

Event 3

#### LevelAnrTerm

Log Level for ANR terminal

## Default Value:

Event 3

## LevelPageGroup

Log Level for Page Groups

#### **Default Value:**

Event 3

## LevelDsp0bi

Log Level for OBi/DSP interface

#### **Default Value:**

Event 3

## ${\tt DebugChanTxMask}$

DSP out-bound channel mask for debug level logging

#### **Default Value:**

255

#### DebugChanRxMask

DSP in-bound channel mask for debug level logging **Default Value:** 

255

## LevelLibTDM

Log Level for LibTDM

## **Default Value:**

Warning

#### LevelLibDUA

Log Level for LibDUA

#### **Default Value:**

Info

#### LevelLibRTP

Log Level for LibRTP

#### **Default Value:**

Warning

### LevelLibMedExt

Log Level for Libmediaext

#### Warning

#### **HTTP Client**

## UserAgent

The value of User-Agent request-header field

#### **Default Value:**

 $Poly/${DM}-${FWV} (${MAC})$ 

#### TimeOut

HTTP request time out setting in seconds. This value shall be greater than  $60 \, \text{seconds}$ 

## **Default Value:**

600

#### ProxyServer

Host name or IP address of the HTTP proxy server **Default Value**:

## ProxyServerPort

Destination port to connect to the HTTP proxy server **Default Value:** 

80

## ProxyAuthUsername

Username of Proxy authentication

**Default Value:** 

## ProxyAuthPassword

Password of Proxy authentication

**Default Value:** 

#### BypassProxyServerForLocalAddresses

Bypass the HTTP proxy server when connecting to local addresses

#### **Default Value:**

false

#### BypassProxyForSubnets

List of intranet subnets which bypass the proxy server. For example: 10.10.10.0/24,192.168.0.0/16

**Default Value:** 

## **External Port Security**

USB

When port security is enabled (On), USB port is disabled. false **Default Value:** 

false

#### **PCPort**

When port security is enabled (On), the PC port is disabled.

false

## **Emergency Geolocation Settings**

#### E911Enable

Whether to include Geolocation header (and related headers) in the INVITE of emergency calls

#### Default Value:

false

## GeolocationRoutingEnable

Whether Geolocation-Routing header is set to yes or no

#### **Default Value:**

false

#### UsageRuleRetransmission

Set the usage-rule.retransmission-allowed value

#### **Default Value:**

false

## PEmergencyInfoHeader

Whether to include P-Emergency-Info header in emergency calls **Default Value**:

false

#### ResourcePriorityHeader

Whether to include Resource-Priority header in emergency calls **Default Value:** 

true

## **Location Information Service**

#### Enable

Enable the location service

#### **Default Value:**

false

#### PreferredSource

Specify the precedence of the source of the location information **Default Value:** 

LLDP

#### CurrentLocation

(Read only) Current location information of device

**Default Value:** 

## **HTTP-Enabled Location Delivery**

#### Enable

Enable HELD in Location Service

#### **Default Value:**

true

#### RequestType

**Default Value:** 

Any

#### Identity

Set the vendor-specific element to include in a location request message. For example, companyID

**Default Value:** 

## IdentityValue

Set the vendor-specific element to include in a location request message

**Default Value:** 

#### NAI

Omit or Include the specified NAI (Network Access Identifier) in a location request message

#### **Default Value:**

Omit

#### NAICustomValue

Custom NAI (Network Access Identifier) value to be included in location request message, when NAI is set to 'Custom Value' **Default Value**:

#### PrimaryServer

Set the IP address or hostname of the location server **Default Value:** 

#### PrimaryServerUsername

Username to authenticate with the HELD server **Default Value**:

## PrimaryServerPassword

Password to authenticate with the HELD server **Default Value:** 

#### SecondaryServer

Set the IP address or hostname of the location server **Default Value:** 

## SecondaryServerUsername

Username to authenticate with the HELD server **Default Value**:

## SecondaryServerPassword

Password to authenticate with the HELD server **Default Value**:

#### TLSSecurityProfile

Security profile for HELD

#### X VerifyServerDomain

Enable verification of server domain against its certificate on HTTPS connection

#### **Default Value:**

true

## RetryTimer

Specify the retry timeout value in seconds for the location request sent to the location information server

#### **Default Value:**

60

## **Enter Device Location Information**

#### URI

Semicolon-separated location URI list

Default Value:

#### Country

Enter the country where the phone is located

**Default Value:** 

#### Δ1

Enter the national subdivision where the phone is located. For example, a state or province

**Default Value:** 

#### **A**3

Enter the city where the phone is located

**Default Value:** 

#### PRD

Enter the leading direction of the street location

**Default Value:** 

#### RD

Enter name of the road or street

Default Value:

#### STS

Enter the suffix name used in RD. For example, street or avenue **Default Value**:

#### POD

Enter the trailing street direction

#### HNO

Enter street address number

**Default Value:** 

#### HNS

Enter a suffix for the street address used in HNO

Default Value:

#### LOC

Enter any additional information that identifies the location **Default Value**:

#### NAM

Enter a proper name to associate with the location

**Default Value:** 

#### PC

Enter the ZIP or postal code

**Default Value:** 

#### label

Enter a Label for the location

**Default Value:** 

## Remote PCAP Server

#### Enable

Enable this feature

#### **Default Value:**

false

## Port

Server Port Number

## **Default Value:**

2002

#### Clients

List of clients which are allowed to connect to this server. Empty list means everyone is allowed

**Default Value:** 

## **Packet Capture**

On

On/Off

**Default Value:** 

false

#### Status

Status of capturing

#### **Default Value:**

#### Storage

The name of the interface to listen to

#### **Default Value:**

Internal

## RestartCaptureOnReboot

Automatically restart packet capture after device is rebooted **Default Value:** 

false

#### PromiscuousMode

Capture packets received on the network interface

#### **Default Value:**

true

#### WebAccessExcluded

Do not capture web interface access packets

#### **Default Value:**

true

#### PostponeFirmwareUpdate

If packet capture is running, do not perform a firmware update **Default Value**:

true

## Platform CA N (N=1, 2)

#### DownloadURL

URL of certificate to be downloaded

**Default Value:** 

#### MD5CheckSum

If entered, the MD5 checksum to check against the downloaded file's MD5 checksum

**Default Value:** 

#### CommonName

(Read only) The Common Name attribute of the certificate

**Default Value:** 

## FingerPrint

(Read Only) The fingerprint value of the certificate

**Default Value:** 

#### Obsolete

Remove the certificate if there is one and ignore downloading **Default Value:** 

## Custom Device Certificate N(N=1, 2)

#### DownloadURL

URL of certificate to be downloaded

# MD5CheckSum

If entered, the MD5 checksum to check against the downloaded file's MD5 checksum

### **Default Value:**

### CommonName

(Read only) The Common Name attribute of the certificate **Default Value:** 

# FingerPrint

(Read Only) The fingerprint value of the certificate **Default Value:** 

### Obsolete

Remove the certificate if there is one and ignore downloading **Default Value**:

# TLS Platform Profile N (N=1,2)

#### Protocol

Configure the lowest TLS/SSL version to use for handset negotiation

# **Default Value:**

SSLv2v3

#### OCSP

Online Certificate Status Protocol Stapling

### **Default Value:**

false

# CipherSuite

OpenSSL Ciphers to support for all SSL/TLS connections. An empty value tells the device to use the DEFAULT ciphers. A valid value must start with DEFAULT: or HIGH:

# **Default Value:**

### CACertList

The CA cert list to check against for server authentication **Default Value:** 

Default

# DeviceCert

The device certificate to use for device authentication

# **Default Value:**

Polycom

# **Auto Provisioning Parameters**

This table lists auto provisioning parameters.

# System Info

### X EnableTR69

**Enable TR69 Provisioning** 

# **Default Value:**

### X LinesAllocation

A multi-digit value such that the nth significant digit indicates number of SP services (a.k.a. lines) to allocate to VoiceProfile. [n]. For example 13 means SP1-SP3 to VoiceProfile.1., SP4 to VoiceProfile.2., no lines to the rest.

#### **Default Value:**

1;2;3;0,4;0;0;0,0;0;0;0,0;0;0;0

# **Auto Firmware Update**

### Method

Current operational method to poll and update firmware. Choose from:

- Disabled: Do not download from ConfigURL.
- System Start: Download from ConfigURL just once on system start.
- Periodically: Download from ConfigURL on system start, and then periodically at the interval specified in the Interval parameter.
- Time of Day: Download from ConfigURL on system start, and then at the specified time of day.

### **Default Value:**

Disabled

#### Interval

When **Method** is set to Periodically, this is the number of seconds between each checking of f/w upgrade check from **FirmwareURL**. If value is 0, the device checks once only on system start (equivalent to setting **Method** to System Start).

# **Default Value:**

Ω

### TimeofDay

Time of the day in ""hh:mm[+rr]"" format, valid when method is set to ""Time of Day""

### **Default Value:**

00:00+30

# ${\tt RandomDelayRange}$

The range of delay in seconds inserted before the first attempt only. The minimum value shall be 0

# **Default Value:**

30

### FirmwareURL

URL of firmware package. URL must include scheme. Supported schemes are http:// and tftp://

# TLSSecurityProfile

Security profile to use for SIP TLS connection

### Default Value:

1

# DnsLookupType

A Record Only

# DnsSrvPrefix Default Value:

No Prefix

#### Username

Username for authentication, if needed, if scheme is http://

#### Password

Password for authentication, if needed, if scheme is http://

#### Suspend

Suspend Firmware update until cancelled

### **Default Value:**

false

# **ITSP Provisioning**

#### Method

Current optional method to poll and update configuration from the provisioning server. Choose from:

- Disabled: Do not download from ConfigURL.
- System Start: Download from ConfigURL just once on system start.
- Periodically: Download from ConfigURL on system start, and then periodically at the interval specified in the Interval parameter.
- Time of Day: Download from ConfigURL on system start, and then at the specified time of day.

# **Default Value:**

System Start

### Interval

When **Method** is set to Periodically, this is the number of seconds between download from **ConfigURL**. If value is 0, device downloads once only on system start (equivalent to setting **Method** to System Start).

# **Default Value:**

0

# TimeofDay

Time of the day in "hh:mm[+rr]" format, valid when method is set to "Time of Day"

### **Default Value:**

00:00+30

### ProvisioningOption

Select whether to use UCSSserver (UC Software provisioning method) or ConfigURL (OBi provisioning method).

# **Default Value:**

UCSServer then ConfigURL

#### UCSServer

Whether this SP line is enabled for TR69 Provisioning

# **Default Value:**

\$DHCPOPT160;\$DHCPOPT66

### ConfigURL

URL of config file.

### **Default Value:**

\$DHCPOPT160/\$MAC.xml;\$DHCPOPT160/\$DM.xml;\$DHCPO
PT160;tftp://\$DHCPOPT66/\$DM.xml;\$DHCPOPT66/\$DM.
xml;\$DHCPOPT66

#### Username

The username to login into the provisioning server

# **Default Value:**

PlcmSpIp

#### Password

The password to login into the provisioning server

# **Default Value:**

\*\*\*\*

# DnsLookupType

# **Default Value:**

A Record Only

### DnsSrvPrefix

### **Default Value:**

No Prefix

#### Override

Define what local settings can be overridden by this provisioning **Default Value:** 

All

### GPRM0 to GPRM7

Non-volatile generic parameters that can be referenced in other parameters, such as **ConfigURL**.

#### TPRM0 to TPRM3

Temporary variables used in scripts for **ConfigURL**. Please refer to device provisioning guide for examples on how to these variables.

# **OBiTalk (PDMS-SP) Provisioning**

### Method

Current operational method of OBiTALK (PDMS-SP) provisioning. Choose from:

- Disabled: Do not download from ConfigURL.
- System Start: Download from ConfigURL just once on system start.
- Periodically: Download from ConfigURL on system start, and then periodically at the interval specified in the Interval parameter.
- Time of Day: Download from ConfigURL on system start, and then at the specified time of day.

### Disabled

#### Interval

When **Method** is set to Periodically, this is the number of seconds between download from **ConfigURL**. If value is 0, device downloads once only on system start (equivalent to setting **Method** to System Start).

### **Default Value:**

0

#### TimeofDay

Time of the day in ""hh:mm[+rr]"" format, valid when method is set to ""Time of Day""

# **Default Value:**

00:00+30

# ConfigURL

URL of config file.

**Default Value:** 

# DnsLookupType

Default Value:

A Record Only

# DnsSrvPrefix

#### Default Value:

No Prefix

#### GPRM0 to GPRM7

Non-volatile generic parameters that can be referenced in other parameters, such as **ConfigURL**.

### TPRM0 to TPRM3

Temporary variables used in scripts for **ConfigURL**. Please refer to the *Poly OBi ATA Device Deployment Guide* for examples on how to create these variables.

# User-Defined Macro 0-3 (\$UDM0 - \$UDM3)

### Value

The value can be any plain text or a valid canonical parameter name preceded by a \$ sign. For example:

# \$X\_DeviceManagement. WebServer. Port

Note: Here you MUST NOT enclose the parameter name following the \$ sign with braces or parentheses.

# ExpandIn

This is a comma-separated list of canonical parameter names, where the macro expansion can be used. As many as three parameter names can be specified. Specify ANY to allow the macro to expand in any parameter. Example:

 ${\tt X\_DeviceManagement.HTTPClient.UserAgent}$ 

Note: There is no \$ sign in front of the parameter name. The macro can't be used in any parameter value if this value is set to blank (the default)

# SyntaxCheckResult

This is read only status value regarding the syntax of the UDM.

Pass means that this UDM is valid. Otherwise, it shows the syntax error detected by the device either in the **Value** or **Expandin** parameters of the UDM.

# **Statistics Reporting**

SyncCQM

Sync call quality metrics

**Default Value:** 

# \$MACRO Expansion Supported by the Device

This table lists \$MACRO expansion supported by the device.

MAC

Device MAC address, such as 9CADEF000000

Default Value:

ANY

MACC

Device MAC address with colons, such as 9C:AD:EF:00:00:00

**Default Value:** 

**ANY** 

mac

Device MAC address in lower case with colons, such as

9c:ad:ef:00:00:00

**Default Value:** 

ANY

FWV

Firmware version, such as 1.0.3.1626

**Default Value:** 

ANY

HWV

Hardware version, such as 2.8

**Default Value:** 

**ANY** 

IPA

Current device IP address, such as 192.168.15.100

Default Value:

ANY

DM

Device Model Name, such as ATA402

**Default Value:** 

ANY

### DMN

Device model number, such as 402

**Default Value:** 

ANY

### OBN

Device OBi number, such as 200123456

**Default Value:** 

ANY

#### DSN

Device S/N, such as 88B01NA00000

**Default Value:** 

ANY

#### **GPRM**

Value Auto Provisioning::GPRMn

**Default Value:** 

Auto Provisioning :: ConfigURL,

Auto Firmware Update ::FirmwareURL

### TPRM

Value of *Auto Provisioning* **::TPRM** *n* 

**Default Value:** 

Auto Provisioning :: ConfigURL,

Auto Firmware Update::FirmwareURL

#### UDM

Value of User-Defined Macro n ::Value

**Default Value:** 

The value of *User-Defined Macro n* ::Expandin

# ITSP Profile (General and SP Info Settings) Parameters

This table lists ITSP Profile A, B, C, and D (general and SP info settings) parameters.

# **General ITSP Settings**

### Name

Human-readable string to identify the profile instance. Maximum length is 127 characters.

### Enable

Enable or Disable this ITSP Profile

# **Default Value:**

Enabled

### NumberOfLines

(Ready-only) Display the number of SP lines allocated to this particular ITSP Profile with TR69 Provisioning

**Default Value:** 

### X ToneProfile

Specifiy which internal tone profile (A or B) to associate with this ITSP Profile

# **Default Value:**

Α

# SignalingProtocol

Signaling protocols for this ITSP.

### **Default Value:**

SIP

### DTMFMethod

# **Default Value:**

Auto

### InbandDTMFVolume

DTMF tone volume when sending inband DTMF

### **Default Value:**

-15dB

### X UseFixedDurationRFC2833DTMF

When relaying DTMF digit events on this trunk using RFC2833, the RFC2833 RTP packets normally keep streaming for as long as the digit is pressed. With this option set to TRUE, the device sends only one RTP digit event packet with a fixed duration of 150 ms regardless how long the digit has been pressed.

### **Default Value:**

**FALSE** 

### X FixedDurationRFC2833DTMF

The fixed duration (in units of 10ms) to use when X UseFixedDurationRFC2833DTMF is true

# **Default Value:**

# DigitMap

A digit map to restrict the numbers that can be dialed or called with this service. See the **Poly ATA Call Routing and Digit Map** section in the **Poly ATA Administrator Guide** for a description of digit map syntaxes. Maximum length is 511 characters.

# **Default Value:**

```
(1xxxxxxxxx|<1>[2-9]xxxxxxxxx|011xx.|xx.| (Mipd)|[^*#]@@.))
```

#### STUNEnable

Enables device to send a STUN binding request for its RTP port prior to every call.

# **Default Value:**

false

#### STUNServer

IP address of domain name of the STUN Server to use.

# X STUNServerPort

UDP listen port of the STUN Server.

# Default Value:

3478

# $X_{ICEEnable}$

Enables device to use ICE algorithm to find the best peer RTP address to forward RTP traffic for every call.

# **Default Value:**

false

### X EarlyICEEnable

Enable starting ICE upon 18x response when possible for outbound calls

# **Default Value:**

false

# X EarlyICEEnableIn

Enable sending 183 with SDP and start ICE on INVITE when possible for inbound calls

# **Default Value:**

false

### X ICEExpires

ICE Expires in milliseconds for outgoing calls

# **Default Value:**

2000

# X ICEExpiresIn

ICE Expires in milliseconds for incoming calls

# **Default Value:**

10

# X IgnoreSTUNCheckError

Ignore STUN check Error while the call is connected

### **Default Value:**

false

# X\_SymmetricRTPEnable

Enables device to apply symmetric RTP behavior on every call: That is, send RTP to peer at the address where incoming RTP packets are received from.

# **Default Value:**

false

# Service Provider Info

#### Name

Human-readable string identifying this service provider. Maximum length is 127 characters.

### URL

Website of this service provider. Maximum length is 127 characters.

#### ContactPhoneNumber

Phone number to contact this service provider. Maximum length is 31 characters.

#### EmailAddress

Email address to contact this service provider. Maximum length is 127 characters.

# **ITSP SIP Settings Parameters**

This table lists ITSP SIP settings parameter.

# ProxyServer

Host name or IP address of the SIP proxy server.

### ProxyServerPort

Destination port to connect to the SIP server.

### **Default Value:**

5060

# ProxyServerTransport

### **Default Value:**

UDP

### RegistrarServer

Host name or IP address of the SIP registrar. If a value is specified, device sends REGISTER to the given server; otherwise REGISTER is sent to **ProxyServer**.

### X NoSIPS

Do not use the ""sips"" scheme when TLS is used as transport **Default Value:** 

false

### RegistrarServerPort

Destination port to connect to SIP registrar.

# **Default Value:**

5060

# UserAgentDomain

CPE domain string. If empty, device uses **ProxyServer** as its own domain to form its AOR (Address Of Record) or Public Address when constructing SIP messages (for example, in the FROM header of outbound SIP Requests).

Note: If *SPn Service* **::URI** is specified, additional rules applied in forming the AOR. See the description of the **URI**parameter for more details and examples.

# OutboundProxy

Host name or IP address of the outbound proxy. Outbound proxying is disabled if this parameter is blank.

# OutboundProxyPort

Destination port to be used in connecting to the outbound proxy. **Default Value:** 

5060

# X OutboundProxyTransport

Transport protocol to connect to OutboundProxy server.

# **Default Value:**

Follow ProxyServerTransport

### X TLSSecurityProfile

Security profile to use for SIP TLS connection **Default Value:** 

# X UserAgentContactFollowProxyServerTransport

If enabled, the user agent should use a Contact and Via transport that agrees with ProxyServerTransport

### **Default Value:**

false

# ${\tt X\_BypassOutboundProxyInCall}$

Enables bypassing the **OutboundProxy** inside the SIP dialog. **Default Value:** 

false

# RegistrationPeriod

Nominal interval between device register in seconds.

### **Default Value:**

60

# X RegistrationMargin

Number of seconds before current registration expires that the device should re-Register (for example, 5 seconds). If value is less than one, it is interpreted as a fraction of the current expires value (for example, 0.1 of 60 seconds is 6 seconds). If value is 0 or blank, the device determines a proper margin on its own.

#### TimerT1

Value of SIP timer T1 in ms.

### Default Value:

500

# TimerT2

Value of SIP timer T2 in ms.

### Default Value:

4000

# TimerT4

Value of SIP timer T4 in ms.

# **Default Value:**

5000

### TimerA

Value of SIP timer A in ms.

# **Default Value:**

500

### TimerB

Value of SIP timer B in ms.

### **Default Value:**

32000

### TimerD

Value of SIP timer D in ms.

# **Default Value:**

32000

# TimerE

Value of SIP timer E in ms.

500

#### TimerF

Value of SIP timer F in ms.

# **Default Value:**

32000

#### TimerG

Value of SIP timer G in ms.

# **Default Value:**

500

### TimerH

Value of SIP timer H in ms.

### Default Value:

32000

#### TimerI

Value of SIP timer I in ms.

# **Default Value:**

5000

#### TimerJ

Value of SIP timer J in ms.

### **Default Value:**

32000

### TimerK

Value of SIP timer K in ms.

# **Default Value:**

5000

# InviteExpires

Invite request Expires header value in seconds.

### **Default Value:**

60

# ReInviteExpires

Re-invite Expires header value in seconds.

# Default Value:

10

# RegisterMinExpires

Register Min-Expires header value in seconds (not used at the moment).

# **Default Value:**

15

# RegisterRetryInterval

Register retry interval in seconds.

# **Default Value:**

30

# X RegisterRetryResponseCodes

A set of SIP register error response codes and the corresponding retry delay (in seconds) specified in a digit map format. See the default value on the right as an example, where the value to the left of the colon of each rule represents a set of 3-digit response

codes and the value to the right of the colon is the waiting time in seconds. If the waiting time is given as a range (with a '-'), a randomized waiting time within the specified range is used.

#### **Default Value:**

(<40[17]:w120>|<40[34]:w120>|<99[01]:w120-200>|
[4-9]xx)

### X RegisterIncludeInstance

Include instance parameter in Register Contact

### **Default Value:**

true

# DSCPMark

Diffserv code outgoing SIP packets.

# **Default Value:**

46

### X SpoofCallerID

Allow outbound Caller ID spoofing. If set to Yes, device attempts to set the caller-id name and userid field in the FROM header to that of a remote caller in the case of a bridged call (from another trunk, such as PSTN Line or another SP Service).

Otherwise, device always its own account information to form the FROM header.

Note that most service providers won't allow originating a call if the FROM header field does not match the account credentials. Enable this option only if you are sure that the service provider allows it.

# **Default Value:**

false

# X SpoofRemotePartyID

Allow outbound Remote-Party-ID spoofing. X\_SpoofCalledID is ignored if this is enabled.

#### **Default Value:**

false

# X UseRefer

Enables using SIP REFER for call transfer. If disabled, device bridges the call instead when performing a call transfer (which consumes some resources on the device).

### **Default Value:**

false

### X ReferAOR

Enables using the target's AOR (Address of Record or public address) in Refer-To header of SIP REFER. If disabled, the target's Contact is used instead.

#### **Default Value:**

true

# X Use302ToCallForward

Enables using the 302 response to INVITE for call forward. If disabled, device bridges the call legs instead when forwarding a call (and consumes some resources on the device).

### **Default Value:**

true

# X HoldReferee

Hold the Referee before a blind transfer if the call is not placed on hold. This may allow reconnecting with the Referee if the blind call transfer fails

### **Default Value:**

false

# X UserAgentName

If a value is specified, device includes a User-Agent header in all SIP Requests, or a Server header in all SIP responses, that contains exactly the given value.

### **Default Value:**

Poly/\${DM}-\${FWV} (\${MAC})

### X ProcessDateHeader

Enables the device to decode the DATE header sent by the ITSP in a 200 response to its REGISTER. The DATE header specifies the current GMT time and the device can use to adjust its local time and date without relying on NTP.

### **Default Value:**

true

### X InsertRemotePartyID

Enables the device to include a Remote-Party-ID header in its outbound SIP INVITE to indicate to the ITSP the caller's preferred privacy setting (either full or none).

### **Default Value:**

true

### X SessionRefresh

Enables session refresh signaling (with SIP Re- INVITE) during a connected call. This allows the device to detect if the connection with the peer is broken abnormally so it can release the call. Disable this option if the ITSP does not support Re-INVITE sent from the client device.

#### **Default Value:**

true

# $X_SessionTimer$

Enable standard session refresh protocol based on RFC4028 **Default Value:** 

false

### X SessionExpires

Session expires default value in seconds. If enabled, session refresh is performed half-way before expiration

# **Default Value:**

20

#### X AccessList

A comma-separated list of IP addresses such that the device only accepts SIP requests coming from one of the given addresses. If the list is empty, the device accepts SIP requests from any IP address.

#### X EnforcePAssertedIdentity

Take Caller ID from P-Asserted-Identity header only

# **Default Value:**

false

# X InsertPPreferredIdentity

Insert P-Preferred-Identity header in all outbound INVITE **Default Value**:

false

# X InsertPAccessNetworkInfo

Insert P-Access-Network-Info header in REGISTER and INVITE requests

#### **Default Value:**

false

# X InsertPrivacyHdr

Insert a 'Privacy:id' header in INVITE for anonymous calls **Default Value:** 

false

# X UseAnonymousFROM

Use 'sip:anonymous@localhost' in FROM header of INVITE to block outbound Caller ID

# **Default Value:**

false

# X SwitchInfoHeader

Include X-switch-info header (if info available) in the REGISTER requests

### **Default Value:**

false

# X\_InsertRTPStats

Enables the device to include a X-RTP-Stat header in a BYE request or 200 response to BYE request at the end of an established call. This header contains a summary of RTP statistics collected during the call.

# **Default Value:**

true

### X MWISubscribe

Enables the device to SUBSCRIBE to the message-summary event package to support MWI and VMWI service.

The device handles NOTIFY of this event package regardless of whether **MWISubscribe** is enabled.

### **Default Value:**

false

### X MWISubscribeURI

Blank implies to use the same URL as REGISTER for the TO and FROM header as well as the Request-URI.

Otherwise, if the URI does not contain '@', it is user as the userid field in TO/FROM header as well as the Request-URI, which are otherwise same as REGISTER.

If the URI contains '@', it is used in the TO and FROM header as well as the Request-URI as is.

The device forms the Request-URI of SUBSCRIBE the same way as the TO header, with an additional port number.

# X MWISubscribeExpires

Periodic interval to renew SUBSCRIBE.

# **Default Value:**

3600

# X RegSubscribe

Enables subscription to the "reg" event package.

#### Default Value:

false

# X RegSubscribeExpires

Expires value for subscription to the "reg" event package.

### **Default Value:**

3761

#### X NoNonceAuth

Enable sending Authorization header without being challenged first

# **Default Value:**

false

# X BackupProxyServers

Additional list (host names or IP addresses separated by comma) of secondary SIP proxy servers for X\_ProxyServerRedundancy. **Default Value:** 

### X ProxyServerRedundancy

Enables proxy redundancy feature on the device. To use this feature, device registration must be enabled and the SIP Registration Server or Outbound Proxy Server must be configured as a domain name.

#### **Default Value:**

false

### X SecondaryRegistration

Enables device to register with a secondary server in addition to the primary server. **X\_ProxyServerRedundancy** must be enabled for this parameter to take effect.

# **Default Value:**

false

# ${\tt X\_CheckPrimaryFallbackInterval}$

Interval in seconds at which the device checks the primary fallback list of candidate servers.

# Default Value:

60

# X CheckSecondaryFallbackInterval

Interval in seconds at which the device checks the secondary fallback list of candidate servers.

# **Default Value:**

60

# X UnregisterOnFallback

Whether to send unREGISTER to the current active server when fallback to a higher priority server

# **Default Value:**

true

### X ProxyFailoverResponseCodes

A comma separated list of digit maps where each map is a list of SIP response codes that trigger proxy failover. The first map is for REGISTER response codes; the second map is for INVITE response codes. If the 2nd map is not specified, INVITE will follow the first map.

# **Default Value:**

([5-9]xx)

# X InviteFailoverWaitRegTimer

Maximum time (in milliseconds) to wait for successful register failover to retry INVITE after a failure

### **Default Value:**

32000

# X ProxyRequire

If this parameter is not blank, the device includes a Proxy-Require header stating the value of this parameter in all SIP requests sent to the ITSP.

#### X MaxForward

Value for the Max-Forward header in all SIP requests sent by the device.

# **Default Value:**

70

### X AcceptLanguage

If this parameter is not blank, the device includes an Accept-Language header stating the value of this parameter in all SIP requests sent to the ITSP.

### X DnsSrv

Enable DNS SRV Lookup for the Proxy Server or the Outbound Proxy Server

# **Default Value:**

true

# ${\tt X\_DnsSrvAutoPrefix}$

Enables letting the device automatically prepend a standard prefix to the domain name when querying DNS Server to resolve the **ProxyServer** or **OutboundProxy** name as a SRV record. The standard prefix is  $_{\tt sip.\_udp.}$  for SIP over UDP,  $_{\tt sip.\_tcp.}$  for SIP over TCP, and  $_{\tt sip.\_tls.}$  for SIP over TLS.

# **Default Value:**

false

### X DnsSrvSipsTcpPrefix

Whether to use ""\_sips.\_tcp."" instead of ""\_sip.\_tls"" for TLS transport when sending DNS SRV queries

# **Default Value:**

### X DnsNAPTR

Enable DNS NAPTR Lookup for the Proxy Server or the Outbound Proxy Server

### **Default Value:**

false

# X Support100rel

Enable support of 100rel (RFC3262)

### **Default Value:**

false

#### X UserEqPhone

Includes the parameter 'user=phone' in Request-URI and To-URI of outbound INVITE.

# **Default Value:**

false

### X UseTelURI

Use tel: URI in outbound INVITE in Reg-URI and To-URI

#### Default Value:

false

# X CallWaitingIndication

Enables including an indication in an 18x response to the calling peer if this is a call-waiting situation.

### **Default Value:**

false

### X DiscoverPublicAddress

Enables letting the device use the public IP address and port it has discovered as its SIP Contact address.

### **Default Value:**

false

# X UsePublicAddressInVia

Enables using the discovered external IP address (instead of the unit's assigned local IP address) in outbound Via header.

# **Default Value:**

false

#### X PublicIPAddress

A static public IPv4 address, if specified, is used by the device to form its SIP Contact address.

# X\_UseRport

Enables letting the device insert a blank rport parameter in the VIA header our outbound SIP messages. This option should be turned off if you are using port forwarding on the external router to route inbound SIP messages to the device.

# **Default Value:**

true

# $X\_UseCompactHeader$

Enables using compact form SIP message header names.

### **Default Value:**

# X OmitContentLength

Omit Content-Length header if ProxyServerTransport and X OutboundProxyTransport are both UDP

### **Default Value:**

false

# X FaxPassThroughSignal

#### **Default Value:**

ReINVITE

# X IncludeMessageHash

Include a MD5 hash of all the SIP message headers in a X-MD5-Hash header. Also include a hash of the SDP in the x-md5-hash attribute

# **Default Value:**

false

### X EnableRFC2543CallHold

Enables interpretation of call hold indication per RFC2543.

# X\_VerifyServerDomain

Enable verification of server domain against its certificate on a SSL/TLS connection

### **Default Value:**

false

# X\_RejectKeyResponseCode

SIP Response Code and Phrase to inbound INVITE when user presses the 'Reject' key

**Default Value:** 

# X SupportOutbound

Enable Support for SIP Outbound (RFC 5626)

# **Default Value:**

false

# X\_SupportPath

Enable support for the path extension

### **Default Value:**

true

# X SupportServiceRoute

Enable handling of the Service-Route header

# **Default Value:**

true

# X SupportPAssociatedURI

Enable handling of the P-Associated-URI header

# **Default Value:**

true

# X SupportGRUU

Support Global Routable User Agent URIs in SIP (RFC5627) **Default Value:** 

# X Sticky18x

Ignore futher 18x responses w/o SDP upon reveiving the first 18x w/ SDP to INVITE

### **Default Value:**

true

# **Feature Configuration**

### X ShareLineMethod

Select the signaling method for share line operation

# **Default Value:**

call-info

# X CallInfoSubscribeExpires

CallInfo (SCA) Subscription Renewal interval in seconds. Set the value to 0 to disable subscription renewal

# **Default Value:**

3600

# X LineSeizeSubscribeExpires

Line-seize event subscription renewal interval in seconds.

#### **Default Value:**

15

# **ITSP RTP Settings Parameter**

This table lists ITSP RTP settings parameter.

# **RTP**

### LocalPortMin

Base of port range for tx/rx RTP with this SP.

# **Default Value:**

16600

### LocalPortMax

Top of port range for tx/rx RTP with this SP.

### **Default Value:**

16798

# KeepAliveInterval

Interval in seconds between sending keep alive packet on an RTP channel that is currently in idle (due to call hold for instance). RTP keepalive is disabled if the value of this parameter is set to 0.

# Default Value:

0

### DSCPMark

Diffserv code for outgoing RTP packets with this SP.

# **Default Value:**

46

# X\_UseSSL

Enables forcing the device to send RTP over an SSL channel when the ITSP is Google Voice.

false

# X RefreshSession

Allow incoming RTP packets to refresh session

# **Default Value:**

true

# X SymmetricMedia

If incoming payload type changes unannounced, after 10 packets with the new payload type, decoding will switch to the new format. If symmetric media is enabled, outgoing packets will also be in the new format.

# **Default Value:**

true

# **RTCP**

#### Enable

Enables RTCP.

#### **Default Value:**

false

### TxRepeatInterval

RTCP packet transmission interval in milliseconds.

# **Default Value:**

10000

#### LocalCName

The canonical name to use in RTCP messages. If blank, the device uses  $<userid>@<local_IP_address>$  as its canonical name.

# $X_RTCPMux$

Enables using an rtcp-mux attribute in SDP (send and receive RTCP on the same port as RTP).

### **Default Value:**

false

# X VqPublishEnable

Enable VQ report sent to the proxy server using Publish method **Default Value:** 

false

### X VqPublishUrl

A Username or URL to send Voice Quality Report using Publish method

**Default Value:** 

# X VqPublishInterval

Interval in seconds between VQ reports; 0 or {blank} disables periodic reports

# **Default Value:**

0

### X VqPublishOnSSRCChange

Enable VQ report when SSRC changes

true

# **Jitter Buffer**

# Adaptive

Enable jitter buffer adaptation

# **Default Value:**

true

# MaximumSize

Maximum jitter buffer size in milliseconds

### **Default Value:**

250

#### SetPoint

Initial playout delay in milliseconds

### **Default Value:**

60

# Target

Target playout delay in milliseconds

# **Default Value:**

20

# AdaptationSlope

Maximum adaptation slope in samples per 10ms

### Default Value:

16

# TargetFax

Target playout delay in milliseconds for fax calls

# **Default Value:**

200

# **SPn Services Parameters**

This table lists SPn services parameters.

# **SPnService**

# Enable

Enables this line.

### **Default Value:**

true

#### EnableTR

Whether this SP line is enabled for TR69 Provisioning

# **Default Value:**

Enabled

### X ReportSessionStats

Report session statistics to TR69/ACS server when a call ends on this line

# **Default Value:**

# X ReportSessionStart

Report when a session starts

# **Default Value:**

false

# X DisplayNumber

A number to represent this service on the phone screen **Default Value:** 

# X ServProvProfile

Selects a Service Provider Profile for this service. Choose from  ${\tt A}$  or  ${\tt B}.$ 

### **Default Value:**

Α

# X RingProfile

Selects a Ring Profile to ring the PHONE port with for incoming calls on this service that are routed to the PHONE port. The ringing pattern is taken from the given profile. Choose from  ${\tt A}$  or  ${\tt B}$ .

# **Default Value:**

Α

# X CodecProfile

Selects a Codec Profile for all calls on this service. Choose from  ${\tt A}$  or  ${\tt B}$ .

### **Default Value:**

Α

### X InboundCallRoute

Routing rule for directing incoming calls on this service. The default rule is to send all incoming calls to the PHONE port ( ph ). See the Poly ATA Call Routing and Digit Map section in the Poly ATA Administrator Guide for a description of the syntaxes for specifying this parameter.

# **Default Value:**

ph, ph2

### X RegisterEnable

Enables registration for this line. If set to true, device sends periodic SIP REGISTER to the service provider according to the settings in the ITSP Profile. Otherwise, device does not send any SIP REGISTER for the service.

# **Default Value:**

true

### X AcceptSipFromRegistrarOnly

Accept SIP packets coming from the current registrar IP address only

# **Default Value:**

false

# X\_NoRegNoCall

Enables blocking making or receiving calls on this service unless registration with the SIP server is successful.

### false

# X KeepAliveExpiresFollowServer

Follow the keep alive expires value from server in the VIA-header keep parameter

### **Default Value:**

true

# X KeepAliveEnable

Enables sending keep alive message. If set to true, device sends periodic keep-alive messages to the destination specified in  $X_KeepAliveServer$  and  $X_KeepAliveServerPort$ , at the interval specified in  $X_KeepAliveExpires$ . The content of this message is the ASCII string "keep-alive\r\n".

# **Default Value:**

false

# X KeepAliveExpires

Keep-alive period in seconds.

#### Default Value:

15

### X KeepAliveServer

Host name or IP address of keep-alive server.

### X KeepAliveServerPort

UDP port of the keep-alive server.

# **Default Value:**

5060

# X\_KeepAliveMsgType

# **Default Value:**

keep-alive

### X CustomKeepAliveMsg

Defines the custom message to be used when

**X\_KeepAliveMsgType** is "custom". The value should have the following format:

mtd=NOTIFY;event= <whatever> ;user= <anyone>
where

SIP messages for keep-alive are sent only once without retransmission. The device ignores responses to the SIP messages.

# X UserAgentPorts

UDP port where the device sends and listens for SIP messages.

# **Default Value:**

5060

# DirectoryNumber

Directory number associated with this service.

# X\_UserAgentPorts

A comma separated list of (up to 10) alternative UDP Ports for tx/rx SIP packets

### X DefaultRing

Default ring pattern number to ring the PHONE port for incoming calls on this trunk that are routed to the PHONE port according to the **InboundCallRoute** of this service. The ring pattern is taken from the selected Ring Profile. Choose from 1 through 10.

#### Default Value:

1

### X CallOnHoldRing

Pattern to ring PHONE port when holding a call on this trunk that has been connected to the PHONE port. Typically this is a very short distinctive ring pattern that serves as a reminder to the user that a call is being on hold. The ring pattern is taken from the selected Ring Profile. Choose from No Ring, or 1 through 10.

**Default Value:** 

8

# X RepeatDialRing

The ring pattern number to use to ring the PHONE port when a repeat dial operation on this trunk is successful as the called party is either ringing or answered.

### **Default Value:**

5

### X BargeInRing

Call Waiting Ring pattern to ring the PHONE port when the incoming call is requesting to barge-in. This is applicable in a call-waiting scenario on the PHONE port.

### **Default Value:**

4

# X CallParkedRing

Pattern to ring PHONE when one or more calls are parked **Default Value**:

10

# **Debug Options**

# X\_SipDebugOption

# Default Value:

Disable

# ${\tt X\_SipDebugExclusion}$

A list of SIP methods to exclude from the syslog for this SP service. For example: notify, subscribe.

# X\_Proxy

Enables proxy mode operation on this SP service. If enabled, the SP accepts SIP Registration from one client device from the LAN side, which must be using the same user-id and password as this SP's **AuthUserName** and **AuthPassword** parameters for authentication. The client device, known as the *local\_client*, may send SIP INVITE to the device at this SP to make calls. This SP's **InboundCallRoute** must be set up with the proper routing rule to handle calls from the local\_client.

The SIP Proxy Server parameter on the local client should be set to:

<obi-number>.pnn.obihai.com:<sp-user-agentport>

where <obi-number> is the 9-digit OBi number of this device and <sp-user-agent-port> is this SP's X\_UserAgentPort parameter.

For example, SP1 has a local\_client with the userid 4086578118 and the client wants to make and receive calls using SP3, which is set up for Google Voice. The SP1 InboundCallRoute shall include the following rule:

{4086578118>:sp3}

# The SP3 InboundCallRoute shall be:

{sp1(408657118@local client)}

# **Default Value:**

false

### X ProxyClientConfig

A list of device attributes separated by a space or newline character for provisioning a device with the given MAC address and model number. Each attribute has the syntax <attribute-name>="<attribute-value> with no white space before and after the '=' sign. Every character within the pair of double quotes is taken as the attribute's value.

# X\_AcceptResync

### **Default Value:**

yes without authentication

# SIP Credentials

# AuthUserName

The User ID to authenticate to a SIP UAS (User Agent Server) when an outbound SIP request sent by the device is challenged by the UAS with a 401 or 407 Response.

### AuthPassword

The password (corresponding to **AuthUserName**) to authenticate to a SIP UAS (User Agent Server) when an outbound SIP request sent by the device is challenged by the UAS with a 401 or 407 Response.

#### X EnforceRequestUserID

Enforce incoming INVITE request userid to match AuthUserName or ContactUserID

# **Default Value:**

false

#### **DTLSPeerCertAltName**

Altname for verifying peer DTLS Certificate **Default Value**:

### URI

This parameter affects the way the AOR is formed by the device in outbound SIP Requests. The AOR has the format: user@domain If the value of URI is empty, device gets the user portion of its AOR from the **AuthUserName**, and the domain portion the value

of ITSP Profile's **UserAgentDomain** if it is not empty, or that of the **ProxyServer** otherwise.

If the value URI is not empty and does not contain "@", it is used as the user portion of the AOR while the domain portion is formed the usual way.

If the value of URI contains "@', it is interpreted as a full AOR and device takes it as the AOR as is.

### **Examples:**

Let ProxyServer = sip.myitsp.com, AuthUserName = 4089991123, URI= [empty], UserAgentDomain=[empty], then AOR = 4089991123@sip.myitsp.com

Change **UserAgentDomain** to users.myitsp.com, then AOR = 4089991123@users.mvitsp.com

Change URI to bobdylan, then AOR =

bobdylan@users.myitsp.com

Change **URI** to <u>bobdylan@superusers.myitsp.com</u>, then AOR = <u>bobdylan@superusers.myitsp.com</u>

Note: In all cases, the device uses **AuthUserName** and **AuthUserPassword** to compute authorization if challenged by a 401 or 407 response.

### X ContactUserID

An alternative userid to be used in Contact header. Enter ""Random"" to let the device generate a random one.

#### **Default Value:**

false

# **Share Line Features**

# X ShareLine

Check this if this account is a share line

### Default Value:

false

#### X ShareLineUserID

A thrid-party userid to register with for the Share Line **Default Value**:

# $X_ShareLineBargeIn$

Check this if the share line supports barge-in function **Default Value:** 

false

# Calling Features

#### CallerIDName

Displays name to identify the subscriber. The display name field is usually inserted in a FROM header in outbound SIP requests (such as INVITE) for the purpose of displaying a Caller ID Name on the recipient's device.

# MaxSessions

The maximum number of simultaneous calls that can be established on this service.

### CallForwardUnconditionalEnable

Enables call forwarding of all calls unconditionally by the device. If **CallForwardUnconditionalNumber** is blank, this parameter is treated as if it has been set to No.

Note: Users can set this parameter from the phone with a Star Code.

# **Default Value:**

false

#### CallForwardUnconditionalNumber

Directory number to forward all incoming calls on this service unconditionally. Maximum length is 127 characters.

Note: Users can set this parameter from the phone with a Star Code.

### CallForwardOnBusyEnable

Note: Users can set this parameter from the phone with a Star Code.

### **Default Value:**

false

#### CallForwardOnBusyNumber

Directory number to forward all incoming calls on this service when the device is busy. Maximum length is 127 characters. Note: Users can set this parameter from the phone with a Star Code.

### CallForwardOnNoAnswerEnable

Enables call forwarding of all incoming calls when the call is not answered after a period

as specified in  ${\bf CallForwardOnNoAnswerRingCount}$ . If

**CallForwardOnNoAnswerNumber** is blank, this parameter is treated as if it has been set to No.

Note: Users can set this parameter from the phone with a Star Code.

# **Default Value:**

false

### CallForwardOnNoAnswerNumber

Directory number to forward all incoming calls when the call is not answered after a period specified in

# CallForwardNoAnswerRingCount.

Note: Users can set this parameter from the phone with a Star Code.

### CallForwardOnNoAnswerRingCount

Number of rings to be considered by the device as no answer to an incoming call.

Note: 1 ring is approximately 6 seconds.

# **Default Value:**

2

# X BlockedCallers

A comma-separated list of as many as 10 caller numbers to block from calling this service.

# X MailboxID

The mailbox ID to subscribe MWI with

# **Default Value:**

# X CheckVoiceMailNumber

The number to call to check voicemail

#### **Default Value:**

### MWIEnableMask

Message Waiting Indication Enable Mask for this service (1,2 for Handset 1,2, and 3 for both)

### **Default Value:**

3

# X VMWIEnableMask

Visual Message Waiting Indication Enable Mask for this service (1,2 for Handset 1,2, and 3 for both)

### **Default Value:**

7

# X MWIRoute

Rules to enable MWI signals on MWI Notifications

### **Default Value:**

### MessageWaiting

This state parameter indicates if there are any new messages for this subscriber on the service provider's voicemail system.

# **Default Value:**

false

### MessageCount

Messages count. Format: new/old (urgent-new/urgent-old)

# **Default Value:**

# ${\tt AnonymousCallBlockEnable}$

Enables blocking Anonymous Calls on this service. Anonymous calls are rejected with a SIP 486 (Busy) response and Call Forward On Busy service is not applied.

Note: Users can set this parameter from the phone with a Star Code.

# **Default Value:**

false

### AnonymousCallEnable

Enables masking Caller-ID information for all outgoing calls. If enabled, the called party sees the call as coming from an anonymous caller.

Note: Users can set this parameter from the phone with a Star Code.

# Default Value:

# DoNotDisturbEnable

Enables Do Not Disturb Service. If enabled, all incoming calls on this service are treated as if the device is busy.

Note: Users can set this parameter from the phone with a Star Code.

### **Default Value:**

false

### X BridgedOutboundCallMaxDuration

Limit on the call duration in seconds for all outbound calls that are bridged from the same or another trunk. A blank or 0 value implies the call duration is not limited.

# X AcceptDialogSubscription

Enables the device to accept SUBSCRIBE to this trunk's dialog event package.

# **Default Value:**

false

# X AcceptLinePortStatusSubscription

Accept subscription to line port status

#### Default Value:

false

# X SkipCallScreening

Enables the device to automatically skip call screening when the underlying ITSP is Google Voice.

### **Default Value:**

true

# X\_SMSNotify

Ring the phone on SMS reception from Google Voice and display the first few characters of the message as Caller-ID.

#### **Default Value:**

false

# X XMPPPriority

XMPP Priority to assume by this client for Google Voice when there are multiple clients using the same account. Valid values are 0 (highest) or 3 through 127.

# **Default Value:**

0

### X GTalkSimultaneousRing

Ring all other clients using the same Google Voice account at present.

# **Default Value:**

true

### X SRTP

# **Default Value:**

Disable SRTP

# X\_SRTPCryptos

Comma separated list of cryptos to offer. For example: AES\_CM\_256\_HMAC\_SHA1\_80, AES\_128\_CM\_HMAC\_SHA1\_80 **Default Value:** 

AES CM 128 HMAC SHA1 80

# X ConferenceBridge

The number of an external conference bridge to use for conference calls

### **Default Value:**

cbridge

# PDMS-SP Service Settings Parameters

This table lists PDMS-SP service settings parameters.

#### Enable

Enables the PDMS-SP Service (the built-in free voice service that comes with every OBi Device).

# **Default Value:**

true

# DisplayNumber

A number to represent this service on the phone screen **Default Value:** 

### LocalPort

The UDP or TCP port used by the device to send and listens for PDMS-SP messages.

### **Default Value:**

10000

# TryMultiplePorts

Enables the device to try a few random UDP ports until it can successfully join the PDMS-SP network.

### **Default Value:**

true

# DisplayName

Display name to identify the subscriber, for the purpose of displaying a Caller ID Name on the recipient's device.

### DigitMap

Digit map to restrict numbers that can be dialed or called with this service. See the **Poly ATA Call Routing and Digit Map** section in the **Poly ATA Administrator Guide** for a description of the syntaxes for specifying a Digit Map.

# Default Value:

(<ob>xxxxxxxxxx|obxxxxxxxxxx)

### InboundCallRoute

Routing rule for directing incoming calls on this service. The default rule is to send all incoming calls to the PHONE port (ph). See the **Poly ATA Call Routing and Digit Map** section in the **Poly ATA Administrator Guide** for a description of the syntaxes for specifying this parameter.

# **Default Value:**

ph,ph2

### RingProfile

Selects a Ring Profile to ring the PHONE port with when an incoming call is routed to the PHONE port. Choose from  ${\tt A}$  or  ${\tt B}$ .

#### **Default Value:**

Α

#### CodecProfile

Selects a Codec Profile to be used for all calls on this service. Choose from  ${\tt A}$  or  ${\tt B}$ .

### **Default Value:**

Α

#### DefaultRing

Default ring pattern number to ring the PHONE port for incoming calls on this trunk that are routed to the PHONE port according to the **InboundCallRoute** of this service. The ring pattern is taken from the selected Ring Profile. Choose from 1 through 10.

# **Default Value:**

2

### CallOnHoldRing

Pattern to ring PHONE port when holding a call on this trunk that has been connected to the PHONE port.

Typically this is a very short distinctive ring pattern that serves as a reminder to the user that a call is being on hold. The ring pattern is taken from the selected Ring Profile. Choose from No Ring, or 1 through 10.

### **Default Value:**

8

# RepeatDialRing

The ring pattern number to use to ring the PHONE port when a repeat dial operation on this trunk is successful as the called party is either ringing or answered.

# **Default Value:**

4

#### DTMFMethod

Method to pass DTMF to the peer.

### **Default Value:**

Auto

### FixedDurationRFC2833DTMF

When relaying DTMF digit events on this trunk using RFC2833, the RFC2833 RTP packets normally keep streaming for as long as the digit is pressed. With this option set to TRUE, the device sends only one RTP digit event packet with a fixed duration of 150 ms regardless how long the digit has been pressed.

# **Default Value:**

16

# SymmetricMedia

If incoming payload type changes unannounced, after 10 packets with the new payload type, decoding will switch to the new format. If symmetric media is enabled, outgoing packets will also be in the new format.

# **Default Value:**

true

# PDMS-SP Calling Features Parameters

This table lists PDMS-SP calling features parameters.

### CallForwardUnconditionalEnable

Enables call forwarding of all calls unconditionally by the device. If **CallForwardUnconditionalNumber** is blank, this parameter is treated as if it has been set to *No*.

Note: Users can set this parameter from the phone with a Star Code.

# **Default Value:**

false

### CallForwardUnconditionalNumber

Directory number to forward all incoming calls on this service unconditionally. Maximum length is 127 characters.

Note: Users can set this parameter from the phone with a Star Code.

#### CallForwardOnBusyEnable

Directory number to forward all incoming calls on this line when busy.

NOTE: Users can set this parameter from the phone with a Star Code.

# **Default Value:**

false

### X MissedCallNotificationMask

Missed Call Notification Mask for this service (1,2,4,8,...for Handset 1,2,3,4,...)

# **Default Value:**

1023

### X ParkedCallNotificationMask

Parked Call Notification Mask for this service (1,2,4,8,...for Handset 1,2,3,4,...). Note that a handset will only get the notification if it has this line included in its OutboundServices.

# **Default Value:**

1023

# CallForwardOnBusyNumber

Directory number to forward all incoming calls on this service when the device is busy. Maximum length is 127 characters. Note: Users can set this parameter from the phone with a Star Code.

# CallForwardOnNoAnswerEnable

Enables call forwarding of all incoming calls when the call is not answered after a period as specified in *CallForwardOnNoAnswerRingCount*. If *CallForwardOnNoAnswerNumber* is blank, this parameter is treated as if it has been set to No.

Note: Users can set this parameter from the phone with a Star Code.

# Default Value:

false

### CallForwardOnNoAnswerNumber

Directory number to forward all incoming calls when the call is not answered after a period specified in *CallForwardNoAnswerRingCount*.

Note: Users can set this parameter from the phone with a Star Code.

# CallForwardOnNoAnswerRingCount

Number of rings to be considered by the device as no answer to an incoming call.

Note: 1 ring is approximately 6 seconds.

### **Default Value:**

2

#### BlockedCallers

A comma-separated list of as many as 10 caller numbers to block from calling this service.

#### MaxSessions

The maximum number of simultaneous calls that can be established on this service.

# **Default Value:**

2

# AnonymousCallBlockEnable

Enables blocking Anonymous Calls on this service. Anonymous calls are rejected with a SIP 486 (Busy) response and Call Forward On Busy service is not applied.

Note: Users can set this parameter from the phone with a Star Code.

### **Default Value:**

false

# AnonymousCallEnable

Enables masking Caller-ID information for all outgoing calls. If enabled, the called party sees the call as coming from an anonymous caller.

Note: Users can set this parameter from the phone with a Star Code.

# **Default Value:**

false

### DoNotDisturbEnable

Enables Do Not Disturb Service. If enabled, all incoming calls on this service are treated as if the device is busy.

Note: Users can set this parameter from the phone with a Star Code.

# **Default Value:**

# PDMS-SP Inbound Direct Dialing Authentication Parameters

This table lists PDMS-SP inbound direct dialing authentication parameters.

#### AuthMethod

Method to authenticate inbound direct dialing callers **Default Value:** 

HTTP Digest

#### AuthUserID1

One of 4 user IDs for authenticating direct dialing callers.

### AuthPassword1

One of 4 passwords for authenticating direct dialing callers.

#### AuthUserID2

One of 4 user IDs for authenticating direct dialing callers.

#### AuthPassword2

One of 4 passwords for authenticating direct dialing callers.

#### AuthUserID3

One of 4 user IDs for authenticating direct dialing callers.

#### AuthPassword3

One of 4 passwords for authenticating direct dialing callers.

#### AuthUserID4

One of 4 user IDs for authenticating direct dialing callers.

### AuthPassword4

One of 4 passwords for authenticating direct dialing callers.

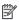

NOTE: If AuthPassword is specified, AuthUserID can be set to blank to let the device use the default value, which is a special hash of the AuthPassword. This is only applicable if the external gateway is also an OBi device that understands how to generate the default AuthUserID using the same hash function.

# PDMS-SP Jitter Buffer Parameters

This table lists PDMS-SP jitter buffer parameters.

# Adaptive

Enable jitter buffer adaptation

### **Default Value:**

true

### MaximumSize

Maximum jitter buffer size in milliseconds

### **Default Value:**

250

# SetPoint

Initial playout delay in milliseconds

# **Default Value:**

60

### Target

Target playout delay in milliseconds

# **Default Value:**

2.0

# AdaptationSlope

Maximum adaptation slope in samples per 10ms

#### **Default Value:**

16

# TargetFax

Target playout delay in milliseconds for fax calls

### **Default Value:**

200

# **User Prompts Parameters**

This table lists user prompts parameters.

# User<N>Description, $\langle N \rangle = 1, 2, ..., 20$

A text string that describes the contents of this user prompt.

# User<N>Length, $\langle N \rangle = 1, 2, ..., 20$

This is a read-only status parameter. It shows the space occupied by this prompt in number of milliseconds.

# EnableDownloadURL

Enable the use of DownloadURL to download user prompt package.

# **Default Value:**

False

### DownloadURL

A URL to download a user prompt package. WARNING: This will overwrite all existing user prompts)

# **Default Value:**

# SpacedUsed

This is a read-only status parameter. It shows the amount of recording space used in number of milliseconds.

# SpaceAvailable

This is a read-only status parameter. It shows the amount of recording space remaining in number of milliseconds.

# **Auto Attendant Parameters**

This table lists auto attendant parameters.

#### Enable

Enables AA. If enabled, the AA answers an incoming call that has been routed to it after a period as specified in **AnswerDelay**. If disabled, the AA won't attempt to answer any incoming call.

# **Default Value:**

true

#### DigitMap

Once the AA answers an incoming call, it presents the caller with an option to make a further call using one of the available voice services on the device. This Digit map serves to restrict the numbers that can be dialed or called via this AA option.

See the **Poly ATA Call Routing and Digit Map** section in the **Poly ATA Administrator Guide** for a description of the syntaxes to specify a digit map.

#### **Default Value:**

```
([1-9]x?*(Mpli)|[1-9]|[1-9]|0-9]|
<00:$1>|0|**1(Msp1)|

**2(Msp2)|**3(Msp3)|

**4(Msp4)|**70(Mli)|**8(Mbt)|*

*81(Mbt)|**82(Mbt2)|

**9(Mpp)|(Mpli))
```

#### OutboundCallRoute

After the caller dials a number that is acceptable by the AA (according to its **DigitMap**) to make a further call, the device uses this outbound call routing rule to determine the service with which to make this call.

See the **Poly ATA Call Routing and Digit Map** section in the **Poly ATA Administrator Guide** for a description of the syntaxes to specify this parameter.

Forking to multiple numbers in an AA outbound call is supported on the OBi202.

For example, on the OBi202 you may have a rule like this:  $\{0:ph,ph2\}$ , which forks to ring both PHONE1 and PHONE2. You can have as many as four destinations in a forking rule.

#### **Default Value:**

### For ATA400/402:

```
{0:ph},
\{(<**1:>(Msp1)):sp1\},\
\{(<**2:>(Msp2)):sp2\},\
{(<**3:>(Msp3)):sp3},
\{(<**4:>(Msp4)):sp4\},
\{(<**70:>(Mli)):li\},\
\{(<**82:>(Mbt2)):bt2\},\
\{(<**81:>(Mbt)):bt\},\
\{(<**8:>(Mbt)):bt\},\
\{(<**9:>(Mpp)):pp\},
{(Mpli):pli}
For OBi:202/OBi302:
\{([1-9]x?*(Mpli)):pp\},\
{0:ph.ph2},
\{(<**1:>(Msp1)):sp1\},\
\{(<**2:>(Msp2)):sp2\},\
\{(<**3:>(Msp3)):sp3\},
\{(<**4:>(Msp4)):sp4\},
\{(<**70:>(Mli)):li\},\
\{(<**82:>(Mbt2)):bt2\},\
\{(<**81:>(Mbt)):bt\},\
\{(<**8:>(Mbt)):bt\},\
\{(<**9:>(Mpp)):pp\},
```

 $\{([1-9]x?*(Mpli)):pp\},\$ 

```
{(Mpli):pli}
```

#### PrimaryLine

The device processes the parameter by substituting the occurrences of *pli* and *(Mpli)* in **DigitMap** and **OutboundCallRoute** with the corresponding *code* and *(Mcode)*. For example, if **PrimaryLine** = PSTN Line, then all occurrences of *pli* and *(Mpli)* are substituted internally with *li1* and *(Mli1)*.

#### Default Value:

SP1 Service

### AnswerDelay

Period of time in milliseconds that the AA waits before answering an incoming call that has been routed to it.

#### **Default Value:**

4000

### CallbackAnswerDelay

Delay in ms the AA answers after ring when the AA should callback if the caller hangs up before it answers

#### **Default Value:**

10000

### NumberOnNoInput

In the case that the caller does not enter any option from the top level menu after the menu has been announced for 3 times, the AA directs the caller to the number specified in this parameter. If this number is not specified, the AA terminates the current call. Note: According to the default **DigitMap** and **OutboundCallRoute**, calling 0 means calling the PHONE port.

### **Default Value:**

0

#### UsePIN

Enables using a PIN to authenticate callers when they select the option to make a further call. If PIN1, PIN2, PIN3, and PIN4 are all empty, device treats it as if UsePIN is set to No. Otherwise, the caller must enter one of the non-empty PIN in order to proceed.

### **Default Value:**

false

#### PIN1

PIN code to make a call (must be all digits). Maximum length = 15 digits.

### PIN2

PIN code to make a call (must be all digits). Maximum length = 15 digits.

#### PIN3

PIN code to make a call (must be all digits). Maximum length = 15 digits.

### PIN4

PIN code to make a call (must be all digits). Maximum length = 15 digits.

# **Auto Attendant Prompt Parameters**

This table lists auto attendant prompt parameters.

#### Welcome

Prompt List to replace the system's **Welcome** message.

#### InvalidPin

Prompt List to replace the system's **InvalidPin** message.

#### EnterPin

Prompt List to replace the system's **EnterPin** message.

#### MenuTitle

Prompt List to replace the system's **MenuTitle** message.

#### Menii

Prompt List to replace the system's Menu message.

#### PleaseWait

Prompt List to replace the system's **PleaseWait** message.

#### EnterNumber

Prompt List to replace the system's **EnterNumber** message.

#### Bye

Prompt List to replace the system's **Bye** message.

# **Voice Gateway Parameters**

This table lists voice gateway parameters.

### Voice Gatewayn(n=1-8)

#### Enable

Enables this voice gateway.

### **Default Value:**

true

#### Name

An arbitrary user-friendly name to identify this gateway (optional).

#### AccessNumber

The gateway's PDMS-SP number, including trunk information, such as: PP (ob200112334) or PP (ob200112334)

If the value is blank, the device treats this VG as disabled.

Starting with release 1.2, this can also be set to a SIP URL, such as:

SP1 (sip.mycompany.com:5060) or SP2 (192.168.15.113)

### DigitMap

**DigitMap** for this VG. It can be referenced as (Mvgn).

### **Default Value:**

(xx.)

### AuthUserID

A user ID to authenticate with the gateway.

### AuthPassword

A password to authenticate with the gateway.

# **Trunk Group Parameters**

This table lists trunk group parameters.

### Trunk Groupn(n=1-4)

#### Enable

Enables this trunk group.

### **Default Value:**

true

#### Name

An arbitrary user friendly name to identify this trunk group (optional).

#### TrunkList

A comma-separated list of names of trunks to include in this trunk group.

### **Default Value:**

For TG1 and TG2, the default is: sp1, sp2, sp3, sp4 For other TG, the default is (blank)

#### DigitMap

Digit map associated with this trunk group. It can be referenced as (Mtgn).

### **Default Value:**

For TG1 and TG2, the default is  $({\tt Msp1})$  . For TG3 and TG4, the default is  $({\tt xx.})$ 

# **Page Group Parameters**

This table lists page group parameters.

### GroupName

The name for the page group

### **Default Value:**

#### **Emergency**

Designate group as "Single". Page on the group is auto answered by handsets belonging to the group when possible, regardless of their "Single" setting.

#### **Default Value:**

false

#### MulticastAddress

The IP Multicast Address used by this Page group.

### **Default Value:**

224.1.1.100

### MulticastPort

The Multicast port number used by this Page group

### **Default Value:**

The default setting for  ${\tt MulticastPort}$  is different for each

Page Group (increments by 2):

**1**: 65322

**2**: 65324

•••

**10**: 65340

#### TTL

TTL of multicast packet (1-255)

#### **Default Value:**

2

### AudioCodec

Codec to use for paging. Note that with Polycast, only G.711 and G.722 are supported.

### **Default Value:**

G711U

#### TxPacketSize

RTP transmission packet size in milliseconds

### Default Value:

20

#### RTCPTxInterval

RTCP transmission interval when talking in milliseconds

#### **Default Value:**

0

### SilenceSuppression

Enable silence suppression when talking

### **Default Value:**

false

### PlayToneOnIncomingPage

Play a short Paging Tone on receiving a new incoming page **Default Value:** 

true

### StartTalkingOnJoin

Start talking immediately when joining the group

### **Default Value:**

true

### TalkingAlertTone

A short Call Waiting Tone to play periodically to remind user it is currently in the talking mode

### **Default Value:**

CWT10

### SwitchToTalkModeDigit

Digit to switch from listening mode to talking mode

### **Default Value:**

\*

## SwitchToListenModeDigit

Digit to switch from talking mode to listening mode

#### **Default Value:**

#

#### Polycast

Enable Polycom Multicasting.

#### **Default Value:**

false

### PolycastListen

Enable Polycom Multicast Listening.

#### **Default Value:**

true

#### PolycastGroup

Polycom Group to multicast with

#### **Default Value:**

1

## **PHONE Port Parameters**

This table lists PHONE port parameters.

### **PHONE Port**

#### Enable

Enables the PHONE port.

### **Default Value:**

true

### DigitMap

Restricts the numbers that can be dialed or called from the PHONE port. If the caller dials a number that is not allowed by the digit map, the device plays a SIT tone followed by a short error message to let the caller know that the dialed number is invalid. See the Poly ATA Call Routing and Digit Map section in the Poly ATA Administrator Guide for a description of the syntaxes to specify a digit map.

#### **Default Value:**

```
([1-9]x?*(Mpli)|[1-9]S9|[1-9][0-9]S9|911|**0|
***|#|**1(Msp1)|**2(Msp2)|**3(Msp3)|**4(Msp4)|
**9(Mpp)|(Mpli))
```

### OutboundCallRoute

After the caller dials a number that is acceptable according to the **DigitMap**, the device uses this outbound call routing rule to determine that service to make this call with. If no appropriate call route is found, the device plays a SIT tone followed by a short error message to let the caller know that there is no call route to place the call

See the **Poly ATA Call Routing and Digit Map** section in the **Poly ATA Administrator Guide** for a description of the syntaxes to specify this parameter.

#### **Default Value:**

```
{([1-9]x?*(Mpli)):pp}, {(<#:>):ph2},
{**0:aa}, {***:aa2}, {(<**1:>(Msp1)):sp1},
{(<**2:>(Msp2)):sp2}, {(<**3:>(Msp3)):sp3},
```

```
{ (<**4:>(Msp4)):sp4}, { (<**9:>(Mpp)):pp}, { (Mpli):pli}
```

#### CallReturnDigitMaps

Call Return is the service where the user can call the last caller by dialing a star code (\*69 by default). The device implements this service by remembering the number of the last caller in memory. However the stored information does not include any dialing prefix to tell the device which voice service to use to call back the last caller. This list of digit maps serve the purpose of mapping a caller's number to one that includes the desired dialing prefix used exclusively for call return service.

#### **Default Value:**

```
{pli:(xx.)},{sp1:(<**1>xx.)},{sp2:(<**2>xx.)},
{sp3:(<**3>xx.)},{sp4:(<**4>xx.)},{bt:
(<**8>xx.)},{pp:(<**9>xx.)}
```

### PrimaryLine

The device process the parameter by substituting of the occurrences of pli and (Mpli) in **DigitMap**, **OutboundCallRoute**, and **CallReturnDigitMaps** with the corresponding code and (Mcode). For example, if **PrimaryLine** = PSTN Line, then all occurrences of pli and (Mpli) are substituted internally with li1 and (Mli1).

#### **Default Value:**

SP1 Service

#### ToneOnPrimaryServiceDown

#### Default Value:

Normal Dial Tone

## Ringer

## RingFrequency

Ringer frequency in Hz (14 to 68) to apply to the PHONE port when ringing.

### **Default Value:**

20

### RingVoltage

Peak ringer voltage in volts (55 to 82) to apply to the PHONE port when ringing.

### **Default Value:**

72

### RingWaveform

### **Default Value:**

Sinusoidal

### InterleavedRing

When both PHONE ports are ringing, enabling this option causes the device to interleave the ring signal applied to each port to reduce the chance of overloading the power supply.

#### Default Value:

true

## **Port Settings**

### OnHookTipRingVoltage

Tip/Ring Voltage when the attached phone is on hook (30 V to 52 V).

#### **Default Value:**

48

#### OffHookCurrentMax

Maximum supported current (15 mA to 45 mA) when the attached phone is off-hook.

#### **Default Value:**

20

### Impedance

### **Default Value:**

600

#### OnHookPowerSaveMode

Enable Power Save Mode in on-hook state. This is a global setting and is applied to all phone ports.

#### **Default Value:**

false

#### **HVICPowerThreshold**

HVIC power alarm threshold in WATT

### **Default Value:**

2.5 W

#### DTMFDetectMinLength

Minimum duration for a DTMF tone to be considered valid. Actual threshold in ms is loosely given by 30 + value \* 10. So for a value of 3. the detection threshold is around 60ms.

#### **Default Value:**

3

#### DTMFDetectMinGap

Minimum gap between DTMF digits in units of 10ms for the purpose of detection. If a new digit starts too soon after the previous digit ends, it will be dropped.

### **Default Value:**

7

### CidNoNameFormat

How to format Caller ID NAME field when name information is not available

#### Default Value:

Show Code O

### CidNumberTransform

Digit map to transform Caller ID Number before sending it to the phone

#### **Default Value:**

(<+:>xx.)

## CallerIDMethod

**Default Value:** 

FSK (Bel1202)

## CallerIDTrigger

#### **Default Value:**

After First Ring

#### ChannelTxGain

Transmit gain in dB (-12 to 12) to apply to signal sent from the device to the attached phone(s).

#### **Default Value:**

0

#### ChannelRxGain

Receive gain in dB (-12 to 12) to apply to signal received by the device from the attached phone(s).

#### Default Value:

0

#### SilenceDetectSensitivity

PHONE port silence detection servers the purpose of driving silence suppression in RTP transmission when the phone Call terminates on SP1/2 or PDMS-SP Service and silence suppression is enabled.

#### **Default Value:**

Medium

## **Calling Features**

#### CallCommandSignalMethod

Method for user to signal a call command during a call.

### **Default Value:**

N. America

#### CallerIDEnable

Enables Caller ID Signal generation. This option can be set to Yes even if the attached phone is not capable of displaying Caller ID. There is no harm in sending Caller ID signal while the phone is in the on hook state.

#### **Default Value:**

true

### CallWaitingCallerIDEnable

Enables Call Waiting Caller ID (CWCID) Signal generation. The CWCID signal is sent to the phone when it is in the off hook state. It starts with a handshake between the device and the attached phone, by exchanging audible short tones. The device proceeds with the transmission of the remaining Caller ID signal only if the handshake succeeds (with a phone is capable of displaying CWCID). In that case the phone mutes the handset earpiece until the CWCID signal is complete. Some users however may still find the audible handshake tones objectionable, especially if their phones do not support CWCID. Set this option to No if you don't want the CWCID feature, or don't have phones that can display CWCID.

### **Default Value:**

true

#### MWIEnable

Enables MWI Signal (stutter dial tone) generation. If enabled, any SP voice service enabled on the device that has MWI Service enabled triggers the generation of stutter dial tone if there are new voicemails for the subscriber on the service provider's voicemail system.

### **Default Value:**

true

#### **VMWIEnable**

Enables VMWI Signal generation. If enabled, any SP voice service enabled on the device that has VMWI Service enabled triggers the generation of VMWI signal if there are new voicemails for the subscriber on the service provider's voicemail system.

#### **Default Value:**

true

#### CallTransferEnable

If Call Transfer is disabled, hanging up the phone in the above scenarios ends all the calls except for the one that is holding, which remains on hold (Cases 1 and 2).

### **Default Value:**

true

#### ConferenceCallEnable

Case 1 is an early conference, where the second conferencee is still ringing. The other two parties may converse while hearing ringback tone in the back-ground until the third party answers. In either case, the user can end the call with the second conferencee by hook flashing another time and the call reverts to a 2-way call.

If Conference Call service is disabled, then hook flashing the phone resumes the holding call but ends the second outgoing call in Case 1, and swaps between the two calls in Case 2 (as in a call waiting situation).

### **Default Value:**

true

### UseExternalConferenceBridge

Enables using an external conference bridge for conference calls (SIP only). In addition, the following rule

{cbridge:SPx(bridge-userid)}

must also be added to the PHONE port's **OutboundCallRoute** parameter, where *x*=1,2,3,4, and bridge-userid the userid of the conference bridge SUA. Note that the keyword cbridge is hard-coded and must not be changed.

### **Default Value:**

false

### StartConfOnPeerRing

Allow 3-way Conference when the 3rd party is still ringing **Default Value:** 

true

#### CallWaitingEnable

Enables call waiting service. Call Waiting is the situation where a new incoming call is routed to the PHONE port when there is already another call connected. If this service is enabled, the device plays call-waiting tone to alert the user, as well as generates CWCID signal if CWCID is enabled. You can then swap between the two calls by hook flashing. If the service is disabled, the device rejects the incoming call as busy.

Note: Users can set this parameter from the phone with a Star Code.

#### **Default Value:**

true

### DoNotDisturbEnable

Enable Do Not Disturb on this phone port

### **Default Value:**

false

#### ToneProfile

Selects a Tone Profile for call progress tone generation. Choose from  ${\tt A}$  or  ${\tt B}.$ 

#### **Default Value:**

Α

#### StarCodeProfile

If set to None, no star code is recognized by the device.

### **Default Value:**

Α

#### LastDialedNumber

(Read only) Last number dialed out on the PHONE port.

### LastCallerNumber

(Read only) Last caller's number that rings the PHONE port.

#### AcceptMediaLoopback

Enables the device to accept incoming media loopback calls.

### **Default Value:**

true

## ${\tt MediaLoopbackAnswerDelay}$

Delay in milliseconds before the device answers an incoming media loopback call.

#### **Default Value:**

C

### ${\tt MediaLoopbackMaxDuration}$

Maximum duration in seconds to allow for an inbound media loopback call. Set the value to blank or 0 to make it unlimited.

#### **Default Value:**

0

### RepeatDialInterval

Interval in seconds between retry in a repeat dial operation. **Default Value:** 

30

#### RepeatDialExpires

Duration of time in seconds when a repeat dial operation remains active.

#### **Default Value:**

1800

### GenerateCPCSignal

Control when to generate CPC Signal to the PHONE Port.

#### **Default Value:**

For Inbound and Outbound Calls

#### EnablePHONEPortBargeIn

Enables the caller to barge in when he calls the other PHONE port from this PHONE port while the other PHONE port has an active call in progress, on-hold, or ringing.

#### **Default Value:**

true

#### UseForPagingOnly

Enables the device to be used for paging only when the PHONE port is connected to an external PA system (via a RJ11 to line out connector, available from many electronics shops). In such configuration the PHONE port is expected to be "off-hook" all the time. The device automatically answers an incoming call and won't accept call-waiting.

#### **Default Value:**

false

#### RemovePowerWhenNotPaging

Remove power to the phone port when not paging if UseForPagingOnly is enabled

### **Default Value:**

false

### IncomingCallDurationLimit

If not zero, this is the call duration limit in seconds to apply to all incoming calls that are answered

### **Default Value:**

 $\cap$ 

#### UseForFaxOnly

Assume all calls are for FAXing

### **Default Value:**

false

### DisableEcanForAllFax

Disable echo cancellation for fax calls

#### **Default Value:**

false

### FaxTxGainOffset

FXS transmit (from ATA to the phone) gain offset for fax calls in dB **Default Value:** 

-15

#### FaxRxGainOffset

FXS receive (from the phone to the ATA) gain offset for fax calls in  ${\rm dB}$ 

### **Default Value:**

-6

#### UseForModemOnly

Assume modem calls only

#### **Default Value:**

false

#### FaxDetectionMethod

Method for detecting FAX calls for the purpose of determining if T.38 is appropriate

### **Default Value:**

CNG or CED

#### TransferWhenHolding

This option provides a short cut to transfer a call to a fixed preconfigured number without dialing it. If a valid number is specified for this parameter, the device transfers the call to the given number when the phone hook flashes and then on-hook (which normally leaves the call holding if this parameter is not specified). The valid number should be a complete number with trunk information, such as  ${\tt SP1}\,(14083334567)$ .

### EndConfWhenHangUp

End 3-way (local mixing) conference call when hang up, instead of transfering one remote party to the other

#### **Default Value:**

false

### EndHoldingCallWhenHangUp

If enabled, when a user hangs up while a call is still on hold, the device ends that call instead of alerting the same to the user (with a short ring).

### **Default Value:**

false

### MOHServiceNumber

The number to call to get music streamed to the remote party when the remote party is placed on hold.

#### PlaySITOnCallFailureCodes

A list of (3-digit) error response codes on outbound calls to trigger SIT w/ optional announcement of the error. The device plays fast busy tone without any announcement for all other call failure codes. The codes must be specified collectively as a digit map.

### **Default Value:**

([4-9]xx)

### PlaySITWithAnnoucement

Enables including announcement of the error when an outbound call has failed.

### **Default Value:**

true

### AcceptIncomingPage

If set to ""Only when Idle"", non-emergency incoming pages are ignored when the handset is on a call. If set to ""Never"", non-emergency pages are ignored even when the handset is idle.

#### **Default Value:**

Always

JoinPageGroup N (N=1, 2, ..., 10)

Join Page Group

**Default Value:** 

false

## **Call Fowarding**

### ForwardAll

Enable call forward immediately at all time

### **Default Value:**

false

#### ForwardAllNumber

Directory number to forward for all incoming call to this phone port

**Default Value:** 

### ForwardOnBusy

Enable call forward when the phone port is busy

### **Default Value:**

true

### ForwardOnBusyNumber

Directory number to forward when this phone port is busy **Default Value**:

#### ForwardOnNoAnswer

Enable call forward when call is not answered after a certain number of rings

#### **Default Value:**

true

#### ForwardOnNoAnswerNumber

Directory number to forward when there is no answer from this phone port

**Default Value:** 

### ForwardOnNoAnswerRingCount

Number of rings to trigger call-forward-on-no-answer **Default Value:** 

4

### **Timers**

#### **HookFlashTimeMax**

Hook Flash is a quick transition of the phone's hook switch from Off-Hook state to On-Hook state, and back to Off-Hook state.

This parameter specifies the upper time limit in milliseconds such that if the hook switch stays at the intermediate On-Hook state for longer than this time limit, the device won't recognize the state transition as a HOOK FLASH event, but instead as an ON HOOK event followed by an OFF HOOK event.

#### **Default Value:**

900

#### **HookFlashTimeMin**

Hook Flash is a quick transition of the phone's hook switch from Off-Hook state to On-Hook state, and back to Off-Hook state. This parameter specifies the lower time limit in milliseconds such that if the hook switch stays at the intermediate On-Hook state for less than this time limit, the device won't recognize the state transition as a HOOK FLASH event, but consider the hook switch remains at Off-Hook state throughout the transition (in other words, the transition is discarded as a glitch if it happens too quickly).

#### **Default Value:**

70

#### ReorderDelayTime

Delay in ms to start reorder tone after peer hangs up **Default Value:** 

5500

#### **CPCDelayTime**

A short delay in milliseconds before the device generates a CPC signal to the PHONE port after the far end has hung up during a call.

#### **Default Value:**

2000

#### **CPCDuration**

The device generates CPC (Calling Party Control) Signal by removing power from the PHONE port for a short period. This parameter specifies the length of this period in milliseconds. CPC signal tells the attached phone equipment that the far end has ended the call.

## **Default Value:**

500

#### DigitMapLongTimer

Value of the long inter-digit timer (in seconds) when collecting dialed digits according to the **DigitMap** on this PHONE port. This timer governs the timeout when one or more patterns are partially matched or a variable length pattern (that can accommodate one or more optional digits) is matched.

#### **Default Value:**

10

#### DigitMapShortTimer

Value of the short inter-digit timer (in seconds) when collecting dialed digits according to the **DigitMap** on this PHONE port. This timer governs the timeout when a fixed length pattern has been

matched while one or more other patterns can be potentially matched with more input digits.

### **Default Value:**

2

#### MWILedTimer

Interval in seconds between blinks on the Phone LED for MWI (when phone is onhook). Setting the value to 0 disables LED blinking for MWI

#### **Default Value:**

 $\cap$ 

## **Tip Ring Voltage Polarity**

### IdlePolarity

Tip/Ring voltage polarity the line is idle, before a call is connected, or after one side hangs up. Choose from Forward or Reverse.

#### Default Value:

Forward

### ConnectPolarity

Tip/Ring voltage polarity when the line is connected on a call. Choose from Forward or Reverse.

Note: By using a different polarity for an Idle and a Connected line, the device effectively generates a polarity reversal signal to the PHONE port, which signals the attached phone equipment that the call is either connected or ended.

### **Default Value:**

Forward

#### OriginatingSeizurePolarity

The polarity when making an outgoing call

### **Default Value:**

Same As IdlePolarity

### TerminatingSeizurePolarity

The polarity when ringing the phone on incoming call **Default Value**:

Same As IdlePolarity

# **Tone Profile A Parameters**

This table lists pone profile A parameters.

### **Dial Tone**

#### ToneName

(Read-only) Dial Tone

#### **Default Value:**

Not configurable.

### TonePattern

Obihai Tone Pattern Script.

### **Default Value:**

350-18,440-18;20

## Ringback Tone

#### ToneName

(Read-only) Ringback Tone.

### TonePattern

Obihai Tone Pattern Script.

#### Default Value:

440-18,480-18;-1;(2+4)

## **Busy Tone**

#### ToneName

(Read-only) Busy Tone.

### **Default Value:**

Not configurable.

#### TonePattern

Obihai Tone Pattern Script.

#### **Default Value:**

480-18,620-18;10;(.5+.5)

## **Reorder Tone**

#### ToneName

(Read-only) Reorder tone or Fast busy.

#### TonePattern

Obihai Tone Pattern Script.

### **Default Value:**

480-18,620-18;10;(.25+.25)

## **Confirmation Tone**

### ToneName

Confirmation Tone.

#### **Default Value:**

Not configurable.

### TonePattern

(Read-only) Obihai Tone Pattern Script.

## **Default Value:**

600-18;1; (.2+.2)

## **Holding Tone**

#### ToneName

(Read-only) Holding Tone played when peer holding the call.

### **Default Value:**

Not configurable.

#### TonePattern

Obihai Tone Pattern Script.

### **Default Value:**

800-18;30; (.1+10)

## **Second Dial Tone**

#### ToneName

(Read-only) Second Dial Tone played when dialing second call in a 3-way call.

#### **Default Value:**

Not configurable.

#### TonePattern

Obihai Tone Pattern Script.

### **Default Value:**

385-18,484-18;20

### **Stutter Tone**

#### ToneName

(Read-only) Stutter Dial Tone.

### TonePattern

Obihai Tone Pattern Script.

#### **Default Value:**

350-18,440-18;20;2(.1+.1);()

## **Howling Tone**

#### ToneName

(Read-only) Howling Tone for off-hook warning.

### **Default Value:**

Not configurable.

#### TonePattern

Obihai Tone Pattern Script.

#### **Default Value:**

350-18,440-18;20;2(.1+.1);()

## **Prompt Tone**

#### ToneName

(Read-only) Prompt Tone to prompt user to enter a number for configuration, such as speed dial.

### TonePattern

Obihai Tone Pattern Script.

### **Default Value:**

480-16;20

### **Call Forwarded Dial Tone**

#### ToneName

(Read-only) Call Forwarded Dial Tone: A special dial tone to indicate call-forward-all is active.

### **Default Value:**

Not configurable.

### TonePattern

Obihai Tone Pattern Script.

**Default Value:** 

```
350-18,440-18;20;(.2+.2)
```

### **DND Dial Tone**

#### ToneName

(Read-only) DND Dial Tone: A special dial tone to indicate DND is active.

#### **Default Value:**

Not configurable.

#### TonePattern

Obihai Tone Pattern Script.

### **Default Value:**

350-18,440-18;20;(.2+.2)

### **Conference Tone**

#### ToneName

(Read-only) Conference Tone (indicates a 3-way conference call has started).

### **Default Value:**

Not configurable.

#### TonePattern

Obihai Tone Pattern Script.

#### **Default Value:**

350-16;10; (.1+.1,.1+9.7)

### SIT Tone 1

#### ToneName

(Read-only) Special Information Tone 1.

#### **Default Value:**

Not configurable.

#### TonePattern

Obihai Tone Pattern Script.

### **Default Value:**

985-16,1428-16,1777-16;20; (1/.380+0,2/.380+0,4/.380+0,0/0+4)

### SIT Tone 2

### ToneName

(Read-only) Special Information Tone 2.

### Default Value:

Not configurable.

#### TonePattern

Obihai Tone Pattern Script.

### Default Value:

914-16,1371-16,1777-16;20; (1/.274+0,2/.274+0,4/.380+0,0/0+4)

### SIT Tone 3

#### ToneName

(Read-only) Special Information Tone 3.

### **Default Value:**

Not configurable.

#### TonePattern

Obihai Tone Pattern Script.

#### **Default Value:**

914-16,1428-16,1777-16;20; (1/.380+0,2/.380+0,4/.380+0,0/0+4)

## SIT Tone 4

#### ToneName

(Read-only) Special Information Tone 4.

#### Default Value:

Not configurable.

#### TonePattern

Obihai Tone Pattern Script.

### Default Value:

985-16,1371-16,1777-16;20; (1/.380+0,2/.380+0,4/.380+0,0/0+4)

## **Outside Dial Tone**

#### ToneName

(Read-only) Outside Dial Tone.

### **Default Value:**

Not configurable.

#### TonePattern

Obihai Tone Pattern Script.

## **Default Value:**

385-16;10

## **R-Command Tone**

### ToneName

(Read-only) R-Command Tone.

## **Default Value:**

Not configurable.

#### TonePattern

Obihai Tone Pattern Script.

### Default Value:

400-16;5

## **Paging Tone**

#### ToneName

(Read-only) Paging Tone.

### **Default Value:**

Not configurable.

TonePattern

Obihai Tone Pattern Script.

**Default Value:** 

480-16;1; (.2+.2)

## Callback Tone

ToneName

(Read-only) Callback Tone

**Default Value:** 

Not configurable

TonePattern

**OBIHAI Tone Pattern Script** 

**Default Value:** 

Profile A: 440-18, 480-18; 30; (2+4)

# **Tone Profile B Parameters**

This table lists pone profile B parameters.

### **Dial Tone**

ToneName

(Read-only) Dial Tone

**Default Value:** 

Not configurable.

TonePattern

Obihai Tone Pattern Script.

**Default Value:** 

400-18,425-18,450-18;20

## Ringback Tone

ToneName

(Read-only) Ringback Tone.

TonePattern

Obihai Tone Pattern Script.

Default Value:

400-18,425-18,450-18;-1;(.4+.2,.4+2)

## **Busy Tone**

ToneName

(Read-only) Busy Tone.

**Default Value:** 

Not configurable.

TonePattern

Obihai Tone Pattern Script.

**Default Value:** 

425-18;10; (.4+.4)

### **Reorder Tone**

#### ToneName

(Read-only) Reorder tone or Fast busy.

### TonePattern

Obihai Tone Pattern Script.

#### **Default Value:**

425-18;10; (.2+.2)

### **Confirmation Tone**

#### ToneName

Confirmation Tone.

### **Default Value:**

Not configurable.

#### TonePattern

(Read-only) Obihai Tone Pattern Script.

#### **Default Value:**

600-18;1;(.2+.2)

## **Holding Tone**

#### ToneName

(Read-only) Holding Tone played when peer holding the call.

### **Default Value:**

Not configurable.

### TonePattern

Obihai Tone Pattern Script.

### **Default Value:**

800-18;30;(.1+10)

### **Second Dial Tone**

### ToneName

(Read-only) Second Dial Tone played when dialing second call in a 3-way call.

### **Default Value:**

Not configurable.

### TonePattern

Obihai Tone Pattern Script.

### **Default Value:**

425-18;20

### **Stutter Tone**

### ToneName

(Read-only) Stutter Dial Tone.

#### TonePattern

Obihai Tone Pattern Script.

#### Default Value:

400-18,425-18,450-18;20;2(.1+.04);()

## **Howling Tone**

#### ToneName

(Read-only) Howling Tone for off-hook warning.

### **Default Value:**

Not configurable.

#### TonePattern

Obihai Tone Pattern Script.

#### **Default Value:**

480+3,620+3;10;(.125+.125)

## **Prompt Tone**

#### ToneName

(Read-only) Prompt Tone to prompt user to enter a number for configuration, such as speed dial.

### TonePattern

Obihai Tone Pattern Script.

#### Default Value:

480-16;20

### **Call Forwarded Dial Tone**

#### ToneName

(Read-only) Call Forwarded Dial Tone: A special dial tone to indicate call-forward-all is active.

### **Default Value:**

Not configurable.

### TonePattern

Obihai Tone Pattern Script.

### **Default Value:**

350-18,440-18;20;(.2+.2)

### **DND Dial Tone**

#### ToneName

(Read-only) DND Dial Tone: A special dial tone to indicate DND is active.

### **Default Value:**

Not configurable.

### TonePattern

Obihai Tone Pattern Script.

#### **Default Value:**

350-18,440-18;20;(.2+.2)

#### Conference Tone

## ToneName

(Read-only) Conference Tone (indicates a 3-way conference call has started).

#### **Default Value:**

Not configurable.

#### TonePattern

Obihai Tone Pattern Script.

#### **Default Value:**

425-16;10; (1+15,.36+15)

### SIT Tone 1

#### ToneName

(Read-only) Special Information Tone 1.

#### **Default Value:**

Not configurable.

#### TonePattern

Obihai Tone Pattern Script.

### **Default Value:**

425-16;20; (2.5+.5)

## SIT Tone 2

#### ToneName

(Read-only) Special Information Tone 2.

### **Default Value:**

Not configurable.

#### TonePattern

Obihai Tone Pattern Script.

### **Default Value:**

914-16,1371-16,1777-16;20; (1/.274+0,2/.274+0,4/.380+0,0/0+4)

### SIT Tone 3

#### ToneName

(Read-only) Special Information Tone 3.

### **Default Value:**

Not configurable.

### TonePattern

Obihai Tone Pattern Script.

### **Default Value:**

914-16,1428-16,1777-16;20; (1/.380+0,2/.380+0,4/.380+0,0/0+4)

### SIT Tone 4

#### ToneName

(Read-only) Special Information Tone 4.

### **Default Value:**

Not configurable.

### TonePattern

Obihai Tone Pattern Script.

### **Default Value:**

985-16,1371-16,1777-16;20; (1/.380+0,2/.380+0,4/.380+0,0/0+4)

## **Outside Dial Tone**

ToneName

(Read-only) Outside Dial Tone.

**Default Value:** 

Not configurable.

TonePattern

Obihai Tone Pattern Script.

Default Value:

385-16;10

### **R-Command Tone**

ToneName

(Read-only) R-Command Tone.

**Default Value:** 

Not configurable.

TonePattern

Obihai Tone Pattern Script.

Default Value:

400-16;5

## **Paging Tone**

ToneName

(Read-only) Paging Tone.

**Default Value:** 

Not configurable.

TonePattern

Obihai Tone Pattern Script.

**Default Value:** 

480-16;1; (.2+.2)

## Callback Tone

ToneName

(Read-only) Callback Tone

**Default Value:** 

Not configurable

TonePattern

**OBIHAI Tone Pattern Script** 

**Default Value:** 

Profile A: 440-18, 480-18; 30; (2+4)

# **Codec Profile Parameters**

This table lists codec profile parameters.

### G711U Codec

Codec

Codec name.

### **Default Value:**

PCMU

#### BitRate

Bit rate in bits/sec.

Note: Informational only, not configurable.

### **Default Value:**

64000

#### Enable

Enables this codec.

#### **Default Value:**

true

### SilenceSuppression

Enables silence suppression for this codec.

### **Default Value:**

false

#### PacketizationPeriod

Packet size in ms.

### **Default Value:**

20

### Priority

Priority assigned to this codec (1 is the highest).

### **Default Value:**

3

### PayloadType

Standard payload type for this codec.

Note: Informational only, not configurable.

### **Default Value:**

0

### FaxPayloadType

Special payload type reserved for G711U during up-speed for FAX pass through

### **Default Value:**

0

### G726R32 Codec

#### Codec

Codec Name

### **Default Value:**

G726-32

#### BitRate

Bit rate in bits/sec

### **Default Value:**

32000

#### Enable

Enable this codec

### **Default Value:**

true

### SilenceSuppression

Enable silence suppression for this codec

### **Default Value:**

false

#### PacketizationPeriod

Packet size in ms

#### Default Value:

20

### Priority

Priority assigned to this codec

### **Default Value:**

7

## G711A Codec

### Codec

Codec name.

#### **Default Value:**

PCMA

#### BitRate

Bit rate in bits/sec.

Note: Informational only, not configurable.

#### **Default Value:**

64000

#### Enable

Enables this codec.

### **Default Value:**

true

### SilenceSuppression

Enables silence suppression for this codec.

### **Default Value:**

false

### PacketizationPeriod

Packet size in ms.

#### **Default Value:**

20

### Priority

Priority assigned to this codec (1 is the highest).

### **Default Value:**

4

### PayloadType

Standard payload type for G711-alaw.

Note: Informational only, not configurable.

### **Default Value:**

8

## ${\tt FaxPayloadType}$

Special payload type reserved for G711A during up-speed for FAX pass through

### **Default Value:**

8

## G729 Codec

Codec

Codec name.

**Default Value:** 

G729

BitRate

Bit rate in bits/sec.

Note: Informational only, not configurable.

**Default Value:** 

8000

Enable

Enables this codec.

**Default Value:** 

true

SilenceSuppression

Enables silence suppression for this codec.

**Default Value:** 

false

PacketizationPeriod

Packet size in ms.

**Default Value:** 

20

Priority

Priority assigned to this codec (1 is the highest).

**Default Value:** 

5

PayloadType

Standard payload type for G729.

Note: Informational only, not configurable.

**Default Value:** 

18

### G722 Codec

Codec

Codec Name

**Default Value:** 

G722

BitRate

Bit rate in bits/sec

**Default Value:** 

64000

Enable

Enable this codec

**Default Value:** 

true

### SilenceSuppression

Enable silence suppression for this codec

### **Default Value:**

false

### PacketizationPeriod

Packet size in ms

### **Default Value:**

20

### Priority

Priority assigned to this codec (1 is the highest)

### **Default Value:**

1

### PayloadType

Standard payload type for this codec

### **Default Value:**

9

## **OPUS Codec**

#### Codec

Codec Name

#### **Default Value:**

opus

### BitRate

Bit rate in bits/sec

### **Default Value:**

20000

### Enable

Enable this codec

### **Default Value:**

true

### SilenceSuppression

Enable silence suppression for this codec

### **Default Value:**

false

### PacketizationPeriod

Packet size in ms

## **Default Value:**

20

### Priority

Priority assigned to this codec (1 is the highest)

### **Default Value:**

2

### PayloadType

Standard payload type for OPUS

### **Default Value:**

109

### UseInbandFEC

Use inband FEC when appropriate.

### **Default Value:**

False

## **iLBC Codec**

#### Codec

Codec name.

#### **Default Value:**

iLBC

#### BitRate

Bit rate in bits/sec.

Note: Informational only, not configurable.

#### **Default Value:**

13333

#### Enable

Enables this codec.

### **Default Value:**

false

#### SilenceSuppression

Enables silence suppression for this codec.

### **Default Value:**

false

#### PacketizationPeriod

Packet size in ms.

### **Default Value:**

30

### Priority

Priority assigned to this codec (1 is the highest).

## Default Value:

6

## PayloadType

Dynamic Payload type for this codec. Valid range is 96-127.

#### **Default Value:**

98

### **FAX Event**

## Codec

Codec name. This codec can be used for relaying FAX tone event using RTP.

#### **Default Value:**

fax-event

### Enable

Enables this codec.

### **Default Value:**

false

### PayloadType

Dynamic Payload type to be used to indicate this event.

### **Default Value:**

100

#### **FaxEvents**

Comma-separated list of event IDs to indicate (such as CED, CNG). **Default Value:** 

32

## **Telephone Event**

#### Codec

Codec Name. This codec is for relaying DTMF events using RTP.

### Default Value:

telephone-event

#### Enable

Enables this codec.

#### Default Value:

true

#### PayloadType

Dynamic Payload type to be used for RFC2833 telephone (DTMF) events. Valid range is 96-127.

### **Default Value:**

101

## **Encap RTP**

#### Codec

Codec Name. This codec is used to encapsulate RTP packets during a packet loopback call.

#### **Default Value:**

encaprtp

### PayloadType

Dynamic Payload type for this codec. Valid range is 96-127.

#### **Default Value:**

107

## Loopback Primer

### Codec

Codec name. The device uses this codec when it acts as a media loopback mirror and before receiving any packets from the loopback source during a media loopback call.

### **Default Value:**

loopbkprimer

### PayloadType

Dynamic Payload type for this codec. Valid range is 96-127.

### **Default Value:**

108

## **Codec Settings**

### G726BitPacking

G726 bitstream packing order.

#### **Default Value:**

big-endian

#### T38Enable

Enables the use of T38 (FAX Relay).

#### Default Value:

true

#### T38Redundancy

Select T.38 FAX Relay Packet Redundancy.

#### **Default Value:**

2

#### T38MaxBitRate

Select T.38 FAX relay maximum bit rate

#### **Default Value:**

14400

#### T38ECM

Enable ECM in T.38 FAX Relay

### **Default Value:**

false

### T38Reinvite

Send T38 reinvite as callee only

### **Default Value:**

Caller or callee

#### T38ReinviteDelay

As caller, delay sending T.38 re-invite upon receiving CED.

### **Default Value:**

1

### FaxPassThroughCodec

Codec to use for FAX Pass Through.

#### **Default Value:**

G711U

# Ring Profile A Call Waiting Tone Parameters

This table lists ring profile A call waiting tone parameters.

## **Call Waiting Tone 1**

### ToneName

Distinctive Call Waiting Tone 1. An incoming SIP INVITE may include the same name in an Alert-Info header to choose this ring.

#### **Default Value:**

Bellcore-dr1

### TonePattern

Obihai Tone Pattern Script.

**Default Value:** 

```
440-18;30; (.25+10)
```

## Call Waiting Tone 2

#### ToneName

Distinctive Call Waiting Tone 2. An incoming SIP INVITE may include the same name in an Alert-Info header to choose this ring.

#### Default Value:

Bellcore-dr2

#### TonePattern

Obihai Tone Pattern Script.

### **Default Value:**

440-18;30; (.1+.1,.3+.1,.1+10)

## **Call Waiting Tone 3**

#### ToneName

Distinctive Call Waiting Tone 3. An incoming SIP INVITE may include the same name in an Alert-Info header to choose this ring. **Default Value:** 

Bellcore-dr3

#### TonePattern

Obihai Tone Pattern Script.

#### **Default Value:**

440-18;30;(.1+.1,.1+10)

## **Call Waiting Tone 4**

#### ToneName

Distinctive Call Waiting Tone 4. An incoming SIP INVITE may include the same name in an Alert-Info header to choose this ring. **Default Value:** 

Bellcore-dr4

#### TonePattern

Obihai Tone Pattern Script.

#### **Default Value:**

440-18;30; (.1+.1,.1+.1,.1+10)

## Call Waiting Tone 5

### ToneName

Distinctive Call Waiting Tone 5. An incoming SIP INVITE may include the same name in an Alert-Info header to choose this ring.

#### **Default Value:**

Bellcore-dr5

### TonePattern

Obihai Tone Pattern Script.

### **Default Value:**

440-18;30; (.3+.1,.1+.1,.3+10)

## Call Waiting Tone 6

#### ToneName

Distinctive Call Waiting Tone 6. An incoming SIP INVITE may include the same name in an Alert-Info header to choose this ring.

### **Default Value:**

User-dr1

#### TonePattern

Obihai Tone Pattern Script.

### **Default Value:**

440-18;30; (.1+.1,.3+.2,.3+10)

## Call Waiting Tone 7

#### ToneName

Distinctive Call Waiting Tone 7. An incoming SIP INVITE may include the same name in an Alert-Info header to choose this ring. **Default Value:** 

User-dr2

#### TonePattern

Obihai Tone Pattern Script.

### **Default Value:**

440-18;30; (.3+.1,.3+.1,.1+10)

## Call Waiting Tone 8

#### ToneName

Distinctive Call Waiting Tone 8. An incoming SIP INVITE may include the same name in an Alert-Info header to choose this ring. **Default Value:** 

User-dr3

### TonePattern

Obihai Tone Pattern Script.

### **Default Value:**

440-18;30; (.3+2)

## Call Waiting Tone 9

#### ToneName

Distinctive Call Waiting Tone 9. An incoming SIP INVITE may include the same name in an Alert-Info header to choose this ring.

## Default Value:

User-dr4

#### TonePattern

Obihai Tone Pattern Script.

### Default Value:

440-18;30; (.3+2)

## **Call Waiting Tone 10**

#### ToneName

Distinctive Call Waiting Tone 10. An incoming SIP INVITE may include the same name in an Alert-Info header to choose this ring.

### **Default Value:**

User-dr5

#### TonePattern

Obihai Tone Pattern Script.

#### **Default Value:**

Profile A: 440-24; -1; (.1+10)

# Ring Profile A Ring Pattern Parameters

This table lists ring profile A ring pattern parameters.

## Ring Pattern 1

### RingName

Name of the ring. An incoming SIP INVITE may include the same name in an Alert-Info header to choose this ring.

### **Default Value:**

Bellcore-dr1

#### RingPattern

Obihai tone cadence script.

#### Default Value:

60; (2+4)

#### Type

(Ready-only) Handset ring type

### **Default Value:**

Handset Default

## Ring Pattern 2

## RingName

Name of the ring. An incoming SIP INVITE may include the same name in an Alert-Info header to choose this ring.

### **Default Value:**

Bellcore-dr2

### RingPattern

Obihai tone cadence script.

#### **Default Value:**

60; (.3+.2,1+.2,.3+4)

#### Type

(Ready-only) Handset ring type

## Default Value:

Type 2

## Ring Pattern 3

### RingName

Name of the ring. An incoming SIP INVITE may include the same name in an Alert-Info header to choose this ring.

#### **Default Value:**

Bellcore-dr3

### RingPattern

Obihai tone cadence script.

#### **Default Value:**

60; (.8+.4,.8+4)

#### Type

(Ready-only) Handset ring type

#### **Default Value:**

Type 3

## Ring Pattern 4

### RingName

Name of the ring. An incoming SIP INVITE may include the same name in an Alert-Info header to choose this ring.

#### **Default Value:**

Bellcore-dr4

### RingPattern

Obihai tone cadence script.

### **Default Value:**

60; (.4+.2,.3+.2,.8+4)

#### Type

(Ready-only) Handset ring type

#### **Default Value:**

Type 4

## Ring Pattern 5

### RingName

Name of the ring. An incoming SIP INVITE may include the same name in an Alert-Info header to choose this ring.

#### **Default Value:**

Bellcore-dr5

### RingPattern

Obihai tone cadence script.

#### Default Value:

60; (.2+.2,.2+.2,.2+.2,1+4)

### Type

(Ready-only) Handset ring type

## **Default Value:**

Type 5

## Ring Pattern 6

#### RingName

Name of the ring. An incoming SIP INVITE may include the same name in an Alert-Info header to choose this ring.

### **Default Value:**

User-dr1

### RingPattern

Obihai tone cadence script.

**Default Value:** 

```
60; (.2+.4,.2+.4,.2+4)
```

(Ready-only) Handset ring type

# **Default Value:**

Type 6

# Ring Pattern 7

# RingName

Name of the ring. An incoming SIP INVITE may include the same name in an Alert-Info header to choose this ring.

# **Default Value:**

User-dr2

#### RingPattern

Obihai tone cadence script.

### **Default Value:**

60; (.4+.2, .4+.2, .4+4)

#### Type

(Ready-only) Handset ring type

# **Default Value:**

Type 7

# Ring Pattern 8

#### RingName

Name of the ring. An incoming SIP INVITE may include the same name in an Alert-Info header to choose this ring.

# **Default Value:**

User-dr3

# RingPattern

Obihai tone cadence script.

# **Default Value:**

60; (.25+9.75)

# Type

(Ready-only) Handset ring type

#### **Default Value:**

Type 7

# Ring Pattern 9

# RingName

Name of the ring. An incoming SIP INVITE may include the same name in an Alert-Info header to choose this ring.

# **Default Value:**

User-dr4

# RingPattern

Obihai tone cadence script.

# **Default Value:**

60; (.25+9.75)

(Ready-only) Handset ring type

# **Default Value:**

Type 7

# Ring Pattern 10

#### RingName

Name of the ring. An incoming SIP INVITE may include the same name in an Alert-Info header to choose this ring.

# **Default Value:**

User-dr5

# RingPattern

Obihai tone cadence script.

### **Default Value:**

60; (.25+9.75)

### Type

(Ready-only) Handset ring type

# **Default Value:**

Type 7

# Ring Pattern 11

### RingName

Name of the ring. An incoming SIP INVITE may include the same name in an Alert-Info header to choose this ring.

#### **Default Value:**

ntt-car

# RingPattern

Obihai tone cadence script.

#### **Default Value:**

5; (.4+.6)

#### Type

(Ready-only) Handset ring type

# **Default Value:**

Type 7

# Ring Profile B Ring Pattern Parameters

This table lists ring profile B ring pattern parameters.

# Ring Pattern 1

#### RingName

Name of the ring. An incoming SIP INVITE may include the same name in an Alert-Info header to choose this ring.

# **Default Value:**

Bellcore-dr1

# RingPattern

Obihai tone cadence script.

```
60; (.4+.2,.4+2)
```

(Ready-only) Handset ring type

# **Default Value:**

Handset Default

# Ring Pattern 2

# RingName

Name of the ring. An incoming SIP INVITE may include the same name in an Alert-Info header to choose this ring.

# **Default Value:**

Bellcore-dr2

#### RingPattern

Obihai tone cadence script.

### **Default Value:**

60; (.3+.2,1+.2,.3+4)

# Type

(Ready-only) Handset ring type

# **Default Value:**

Type 2

# Ring Pattern 3

#### RingName

Name of the ring. An incoming SIP INVITE may include the same name in an Alert-Info header to choose this ring.

# **Default Value:**

Bellcore-dr3

# RingPattern

Obihai tone cadence script.

# **Default Value:**

60; (.8+.4,.8+4)

# Type

(Ready-only) Handset ring type

#### **Default Value:**

Type 3

# Ring Pattern 4

# RingName

Name of the ring. An incoming SIP INVITE may include the same name in an Alert-Info header to choose this ring.

#### **Default Value:**

Bellcore-dr4

# RingPattern

Obihai tone cadence script.

# **Default Value:**

60; (.4+.2,.3+.2,.8+4)

(Ready-only) Handset ring type

# **Default Value:**

Type 4

# Ring Pattern 5

#### RingName

Name of the ring. An incoming SIP INVITE may include the same name in an Alert-Info header to choose this ring.

# **Default Value:**

Bellcore-dr5

# RingPattern

Obihai tone cadence script.

#### **Default Value:**

60; (.2+.2,.2+.2,.2+.2,1+4)

#### Type

(Ready-only) Handset ring type

# **Default Value:**

Type 5

# Ring Pattern 6

### RingName

Name of the ring. An incoming SIP INVITE may include the same name in an Alert-Info header to choose this ring.

#### **Default Value:**

User-dr1

# RingPattern

Obihai tone cadence script.

#### **Default Value:**

60; (.2+.4,.2+.4,.2+4)

#### Type

(Ready-only) Handset ring type

# **Default Value:**

Type 6

# Ring Pattern 7

# RingName

Name of the ring. An incoming SIP INVITE may include the same name in an Alert-Info header to choose this ring.

#### **Default Value:**

User-dr2

#### RingPattern

Obihai tone cadence script.

# **Default Value:**

60; (.4+.2,.4+.2,.4+4)

# Type

(Ready-only) Handset ring type

# Ring Pattern 8

# RingName

Name of the ring. An incoming SIP INVITE may include the same name in an Alert-Info header to choose this ring.

#### **Default Value:**

User-dr3

# RingPattern

Obihai tone cadence script.

# **Default Value:**

60; (.25+9.75)

#### Type

(Ready-only) Handset ring type

# **Default Value:**

Type 7

# Ring Pattern 9

#### RingName

Name of the ring. An incoming SIP INVITE may include the same name in an Alert-Info header to choose this ring.

# **Default Value:**

User-dr4

# RingPattern

Obihai tone cadence script.

# **Default Value:**

60; (.25+9.75)

#### Type

(Ready-only) Handset ring type

# **Default Value:**

Type 7

# Ring Pattern 10

#### RingName

Name of the ring. An incoming SIP INVITE may include the same name in an Alert-Info header to choose this ring.

# **Default Value:**

User-dr5

# RingPattern

Obihai tone cadence script.

#### **Default Value:**

60; (.25+9.75)

# Type

(Ready-only) Handset ring type

# **Default Value:**

Type 7

# Ring Profile B Call Waiting Tone Parameters

This table lists ring profile B call waiting tone parameters.

# Call Waiting Tone 1

#### ToneName

Distinctive Call Waiting Tone 1. An incoming SIP INVITE may include the same name in an Alert-Info header to choose this ring.

#### Default Value:

Bellcore-dr1

#### TonePattern

Obihai Tone Pattern Script.

# **Default Value:**

425-18;30; (.2+.2,.2+4.4)

# Call Waiting Tone 2

#### ToneName

Distinctive Call Waiting Tone 2. An incoming SIP INVITE may include the same name in an Alert-Info header to choose this ring.

### Default Value:

Bellcore-dr2

#### TonePattern

Obihai Tone Pattern Script.

#### **Default Value:**

440-18;30; (.1+.1,.3+.1,.1+10)

# **Call Waiting Tone 3**

#### ToneName

Distinctive Call Waiting Tone 3. An incoming SIP INVITE may include the same name in an Alert-Info header to choose this ring.

### **Default Value:**

Bellcore-dr3

#### TonePattern

Obihai Tone Pattern Script.

# **Default Value:**

440-18;30; (.1+.1,.1+10)

# **Call Waiting Tone 4**

#### ToneName

Distinctive Call Waiting Tone 4. An incoming SIP INVITE may include the same name in an Alert-Info header to choose this ring.

# **Default Value:**

Bellcore-dr4

# TonePattern

Obihai Tone Pattern Script.

#### **Default Value:**

440-18;30; (.1+.1,.1+.1,.1+10)

# Call Waiting Tone 5

#### ToneName

Distinctive Call Waiting Tone 5. An incoming SIP INVITE may include the same name in an Alert-Info header to choose this ring.

#### **Default Value:**

Bellcore-dr5

#### TonePattern

Obihai Tone Pattern Script.

# **Default Value:**

440-18;30; (.3+.1,.1+.1,.3+10)

# Call Waiting Tone 6

#### ToneName

Distinctive Call Waiting Tone 6. An incoming SIP INVITE may include the same name in an Alert-Info header to choose this ring. **Default Value:** 

User-dr1

#### TonePattern

Obihai Tone Pattern Script.

# **Default Value:**

440-18;30; (.1+.1,.3+.2,.3+10)

# Call Waiting Tone 7

#### ToneName

Distinctive Call Waiting Tone 7. An incoming SIP INVITE may include the same name in an Alert-Info header to choose this ring. **Default Value:** 

User-dr2

# TonePattern

Obihai Tone Pattern Script.

# **Default Value:**

440-18;30; (.3+.1,.3+.1,.1+10)

# **Call Waiting Tone 8**

#### ToneName

Distinctive Call Waiting Tone 8. An incoming SIP INVITE may include the same name in an Alert-Info header to choose this ring.

# Default Value:

User-dr3

#### TonePattern

Obihai Tone Pattern Script.

# Default Value:

440-18;30; (.3+2)

# **Call Waiting Tone 9**

#### ToneName

Distinctive Call Waiting Tone 9. An incoming SIP INVITE may include the same name in an Alert-Info header to choose this ring.

# **Default Value:**

User-dr4

#### TonePattern

Obihai Tone Pattern Script.

#### **Default Value:**

440-18;30; (.3+2)

# Call Waiting Tone 10

#### ToneName

Distinctive Call Waiting Tone 10. An incoming SIP INVITE may include the same name in an Alert-Info header to choose this ring.

#### **Default Value:**

User-dr5

#### TonePattern

Obihai Tone Pattern Script.

# **Default Value:**

440-24;-1;(.1+10)

# Star Code Profile Parameters

This table lists star code profile parameters.

#### Code1

Default = Redial Star Code

#### **Default Value:**

\*07, Redial, call(\$Ldn)

# Code2

Default = Call Return Star Code

# **Default Value:**

\*69, Call Return, call(\$Lcn)

# Code3

Default = Block Caller ID (Persistent) Star Code

### **Default Value:**

\*81, Block Caller ID, set(\$Bci,1)

#### Code4

Default = Unblock Caller ID (Persistent) Star Code

# **Default Value:**

\*82, Unblock Caller ID, set(\$Bci,0)

#### Code5

Default = Block Caller ID Once Star Code

#### **Default Value:**

\*67, Block Caller ID Once, set(\$Bci1,1)

#### Code6

Default = Unblock Caller ID Once Star Code

# **Default Value:**

\*68, Unblock Caller ID Once, set(\$Ubci1,1)

# Code7

Default = Call Forward Unconditional Star Code

# **Default Value:**

\*72, Cfwd All, coll(\$Cfan), set(\$Cfa,1)

#### Code8

Default = Disable Call Forward Unconditional Star Code **Default Value**:

\*73, Disable Cfwd All, set(\$Cfa, 0)

#### Code9

Default = Call Forward on Busy Star Code

#### **Default Value:**

\*60, Cfwd Busy, coll(\$Cfbn), set(\$Cfb,1)

#### Code10

Default = Disable Call Forward on Busy Star Code

#### **Default Value:**

\*61, Disable Cfwd Busy, set(\$Cfb, 0)

#### Code11

Default = Call Forward on No Answer Star Code

#### **Default Value:**

\*62, Cfwd No Ans, coll(\$Cfnn), set(\$Cfn,1)

#### Code12

Default = Disable Call Forward on No Answer Star Code

# **Default Value:**

\*63, Disable Cfwd No Ans, set(\$Cfn,0)

#### Code13

Default = Block Anonymous Calls Star Code

#### **Default Value:**

\*77, Block Anonymous Call, set(\$Bac,1)

#### Code14

Default = Unblock Anonymous Calls Star Code

# **Default Value:**

\*87, Unblock Anonymous Call, set(\$Bac,0)

#### Code15

Default = Enable Call Waiting Star Code

#### Default Value:

\*56, Enable Call Waiting, set(\$Cwa,1)

### Code16

Default = Disable Call Waiting Star Code

### **Default Value:**

\*57, Disable Call Waiting, set(\$Cwa,0)

#### Code17

Default = Do Not Disturb Star Code

# **Default Value:**

\*78, Do Not Disturb, set(\$Dnd,1)

#### Code18

Default = Disable Do Not Disturb Star Code

# **Default Value:**

\*79, Disable DND, set(\$Dnd,0)

# Code19

Default = Repeat Dial Star Code

#### **Default Value:**

\*66, Repeat Dial, rpdi(\$Ldn)

#### Code20

Default = Disable Repeat Dial Star Code

#### **Default Value:**

\*86, Cancel Repeat Dial, rpdi()

#### Code21

Default = Set Speed Dial Star Code

#### **Default Value:**

\*74([1-9]|[1-9]x), Set Speed Dial, coll(\$Spd[\$Code])

#### Code22

Default = Check Speed Dial Star Code

#### **Default Value:**

\*75([1-9]|[1-9]x), Check Speed Dial, say(\$Spd[\$Code])

#### Code23

Default = Loopback Media Star Code

# **Default Value:**

\*03, Loopback Media, set(\$Lbm1,1)

#### Code24

Default = Loopback RTP Star Code

#### Default Value:

\*04, Loopback RTP Packet, set(\$Lbp1,1)

# Code25

Default = Force G711u Codec Star Code

#### **Default Value:**

\*4711, Use G711 Only, set(\$Cdm1,3)

# Code26

Default = Force G729 Codec Star Code

# **Default Value:**

\*4729, Use G729 Only, set(\$Cdm1,4)

#### Code27

Default = Clear Speed Dial Star Code

### Default Value:

\*76([1-9]|[1-9]x), Clear Speed Dial, set(\$Spd[\$Code],)

#### Code28

Default = Blind Transfer Star Code

#### **Default Value:**

\*98, Blind Transfer, coll(\$Bxrn)

# Code29

Default = Barge In Star Code

# **Default Value:**

\*96, Barge In, set(\$Bar1,1)

# Code30

Default = Page Group 1 Star Code \*01, Page Group 1 Talk, pg1tx **Default Value:** 

Default = Page Group 1 Star Code \*01, Page Group 1 Talk, pg1tx

#### Code 31

Default = Page Group 2 Star Code \*02, Page Group 2 Talk, pg2tx

# **Default Value:**

Default = Use G722 Only

\*4722, Use G722 Only, set(\$Cdm1,512)

#### Code32

Default = Use OPUS Only

\*4678, Use OPUS Only, set(\$Cdm1,1024)

# **Default Value:**

Default = Use OPUS Only

\*4678, Use OPUS Only, set(\$Cdm1,1024)

# Code33

Default = Set OBiPLUS to Night Mode Star Code (Requires OBiPLUS Subscription)

#### Default Value:

\*11, Night Mode, set(\$Opm,1)

#### Code34

### Code35

Default = Page Group 1 Listen

#### **Default Value:**

\*11, Page Group 1 Listen, pg1rx

#### Code36

Default = Page Group 2 Listen

# **Default Value:**

\*12, Page Group 2 Listen, pg2rx

#### Code37

# Code38

Block laster caller

# **Default Value:**

\*86, Block last Caller, blst

# Code39

Code40

# Code41

**Default Value:** 

### Code42

**Default Value:** 

# **Speed Dial Parameters**

This table lists speed dial parameters.

Number or URL

Number for the speed dial entry

1

Speed Dial 1

2

Speed Dial 2

3

Speed Dial 3

. . .

...

99

Speed Dial 99

Name

Name for the speed dial entry

**Default Value:** 

1

Name 1

**Default Value:** 

2

Name 2

**Default Value:** 

3

Name 3

**Default Value:** 

. .

**Default Value:** 

99

Name 99

**Default Value:** 

# **User-Defined Digit Maps Parameters**

This table lists user-defined digit maps parameters.

# **User-Defined Digit Map 1**

# Label

A 2- to 16-character long label to reference this digit map in other digit maps and call routing rules. It must be alphanumeric, not contain any spaces, and be different from other user-defined or built-in digit map labels.

# **Default Value:**

ipd

DigitMap

A valid digit map.

```
(xx.<*:@>xx?x?<*:.>xx?x?<*:.>xx?x?<
xx.<*:@>xx?x?<*:.>xx?x?<*:.>xx?x?<
<*::>xx?x?x?
```

Note: This default value supports IPv4 dialing.

# User-Defined Digit MapN(N= 2 to 10)

#### Label

A 2- to 16-character long label to reference this digit map in other digit maps and call routing rules. It must be alphanumeric, not contain any spaces, and be different from other user-defined or built-in digit map labels.

# DigitMap

A valid digit map.

# 4 Getting help

Poly is now a part of HP. The joining of Poly and HP will pave the way for us to create the hybrid work experiences of the future.

During the merge of our two organizations, information about Poly products will transition from the Poly Support site to the HP® Support site.

The <u>Poly Documentation Library</u> will continue to host the installation, configuration, and administration guides for Poly products in HTML and PDF format. In addition, the Poly Documentation Library will provide Poly customers with up-to-date status information about the transition of Poly content from the <u>Poly Support</u> site to the <u>HP® Support</u> site.

# ■ HP Inc. addresses

#### **HPUS**

HP Inc. 1501 Page Mill Road Palo Alto 94304, U.S.A. 650-857-1501

# **HP Germany**

HP Deutschland GmbH HP HQ-TRE 71025 Boeblingen, Germany

# **HP UK**

HP Inc UK Ltd Regulatory Enquiries, Earley West 300 Thames Valley Park Drive Reading, RG6 1PT United Kingdom

# Document information

Model ID: Poly ATA 400, Poly ATA 402

Document part number: 3725-49181-001A

Last update: September 2023

Email us at <u>documentation.feedback@hp.com</u> with queries or suggestions related to this document.